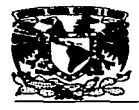

# **UNIVERSIDAD NACIONAL** AUTÓNOMA DE MÉXICO

# **FACULTAD DE ESTUDIOS SUPERIORES** PLANTEL CHAITITLAN

# **REDES DE COMPUTADORAS**

# IMPLEMENTACIÓN DE UNA BASE DE DATOS RELACIONAL EN UNA RED DE ÁREA LOCAL: MODELO CLIENTE - SERVIDOR

# **TRABAJO DE SEMINARIO**

OUE PARA OBTENER EL TITULO DE: LICENCIADO EN INFORMÁTICA PRESENTA:

# **CARLOS GUTIÉRREZ FLORES**

ASESOR: ING. MOISÉS HERNÁNDEZ DUARTE

CUAUTITLAN IZCALLI ESTADO DE MÉXICO 1997

# TESIS CON **FALLA DE ORIGEN**

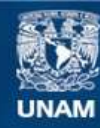

Universidad Nacional Autónoma de México

**UNAM – Dirección General de Bibliotecas Tesis Digitales Restricciones de uso**

# **DERECHOS RESERVADOS © PROHIBIDA SU REPRODUCCIÓN TOTAL O PARCIAL**

Todo el material contenido en esta tesis esta protegido por la Ley Federal del Derecho de Autor (LFDA) de los Estados Unidos Mexicanos (México).

**Biblioteca Central** 

Dirección General de Bibliotecas de la UNAM

El uso de imágenes, fragmentos de videos, y demás material que sea objeto de protección de los derechos de autor, será exclusivamente para fines educativos e informativos y deberá citar la fuente donde la obtuvo mencionando el autor o autores. Cualquier uso distinto como el lucro, reproducción, edición o modificación, será perseguido y sancionado por el respectivo titular de los Derechos de Autor.

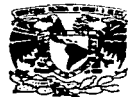

VAIVERSDAD NACIONAL **AVPRIMA DI MEXICC** 

# **FACULTAD DE ESTUDIOS SUPERIORES CUAUTITLAN IINIDAD DE LA ADMINISTRACIÓN ESCOLAR** DEPARTAMENTO DE EXAMENES PROFESIONALES U. N. A. M.

**DR. JAIME KELLER TORRES** DIRECTOR DE LA FES-CUAUTITLAN PRESENTE.

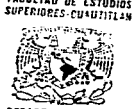

DEPARTAMENTO DE **DIAMENES PROFESIONALES** 

AT'N: ING. RAFAEL RODRIGUEZ CEBALLOS

Jefe del Departamento de Exámenes

Profesionales de la FES-C.

Con base en el art. 51 del Regiamento de Examenes Profesionales de la FES-Cuautitlán, nos permitimos comunicar a usted que revisamos el Trabajo de Seminario:

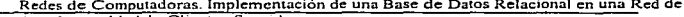

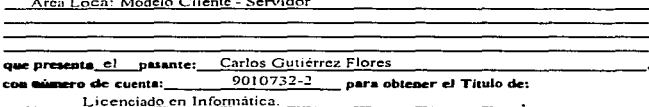

Considerando que dicho trabajo reúne los requisitos necesarios para ser discutido en el EXAMEN PROFESIONAL correspondiente, atorgamos nuestro VISTO BUENO.

#### **ATENTAMENTE.**

"FOR MI RAZA HARLARA EL ESPIRITU"

Cuantitán Incalii, Edo. de México, a 15 de \_ Octubre de 19 97.

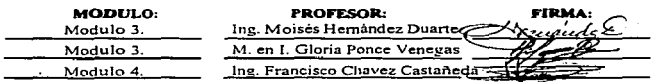

DEP/VOBOSEM

# **AGRADECIMIENTOS**

#### A DIOS

Por guiarme por un buen camino. Por darme la oportunidad de prepararme en la vida. Por todo **Gracias** 

# **A MIS PADRES**

CARLOS E ISAREL Por darme la vida. Por su amor. Por su comprensión. Por todo el apoyo brindado. Porque sin escatimar esfuerzo alguno han sacrificado gran parte de su vida en formarme y educarme. Gracias los adoro.

### A MIS HERMANOS

MARCO ANTONIO Y KARLA NOEMI Por su apovo. Por los grandes momentos. Por su comprensión. Por se parte de mi vida.

#### **A MIS ABUELOS**

Por darme unos padres excelentes e inculcar en ellos que lo primero es la familia. Por su apoyo. Por sus experiencias compartidas. Por su amor.

### A MIS TIOS

Por inspirarme confianza. Por su apoyo. Por el interes en mi camino por la vida.

#### AMIS PRIMOS

Por su apoyo. Por los momentos especiales en familia.

# A MI NOVIA

Por su amor. Por su apoyo. Por su comprensión y compañia.

# A MI ASESOR

*ING. MOISÉS HERNÁNDEZ DUARTE* Por el apoyo brindado para la realización de este trabajo. Por sus conocimientos. Gracias.

## A UNA GRAN PERSONA

**LIC. ROSA VALADEZ OLGUIN** Por las facilidades para poder realizar este trabajo. Por su apoyo. Por sus consejos. Gracias Rosy.

# **ÍNDICE**

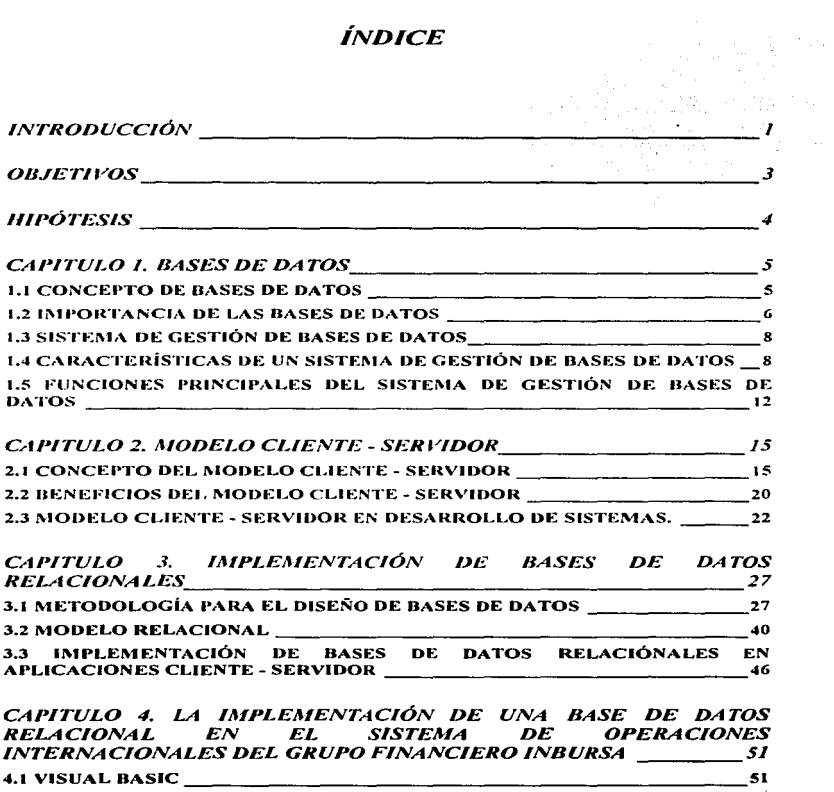

 $\alpha$  ,  $\beta$  , and the state  $\beta$  , and the state of the state and the constraints constraints of the state of  $\alpha$ 

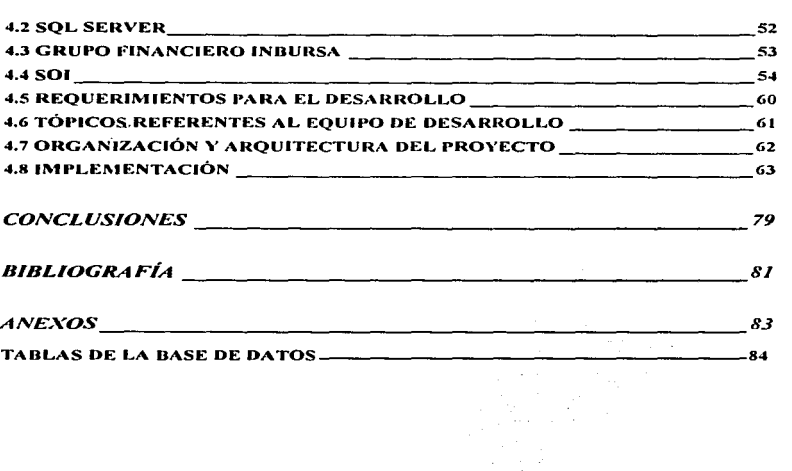

 $\mathcal{A}^{\text{in}}$  , where  $\mathcal{A}^{\text{in}}$ 

# *INTRODUCCIÓN*

Uno de los recursos mas importantes para las organizaciones en nuestros dias es la información. En la actualidad en el establecimiento de la economia global. los ejecutivos se dan cuenta que la información es un recurso esencial. Los datos (y la información derivada a panir de ellos) se necesitan para establecer iniciativas competitivas tales como· aumentar la satisfacción de los clientes. facilitar el trabajo de equipo. desarrollar nuevos productos y n1crcados, y dar respuesta rápida a las diferentes demandas de los clientes. por supuesto, los datos pueden ser útiles solamente si son confiables y se puede disponer de ellos cuando son necesarios. Esta es la razón por la cual, la mayoria de las organizaciones se preocupan por organizm· y manejar datos de forma eficiente. Las bases de datos se han convertido en una técnica estándar para estructurar y manejar datos en las organizaciones hoy en dia.

En estos días la información es algo muy importante para el desarrollo de la humanidad; para obtener un desarrollo es necesario tener información concisa. precisa. actualizada. entre otras carncteristicas Para llegar a tener una información de este tipo las Bases de Datos hoy en dia son una herramienta poderosa El buen manejo de los datos se utiliza en todos las arcas en las cuales se aplican sistemas computarizados. Una Base de Datos es aquella en la cual se registran datos (información con significado) los cuales tienen una relación entrr. ellos y la cual nos ayuda a tener una integridad de los mismos.

Durante décadas y todavía hoy en dia muchas empresas manejan su información a través de grandes aplicaciones monoliticas, donde todo el manejo de la información se encuentra en la lógica de un programa principal. el cual dicta como el usuario debe operar y suministrar su información. Ademós, cada programa dicta la forma en que el usuario debe navegar entre las pantallas.

Con la aplicación monolitica. cada aplicación contiene una única interface con el usuario diseñada para acccsar a la Base de Datos o el Servidor. Esta solución es apropiada cuando los sistemas de información manejan limitados requerimientos, y donde el desarrollo de los sistemas depende de la tecnología disponible en ese momento. A lo anterior se conoce como el Modelo Servidor de Archivos. Pero en la actualidad el 85 % de las organizaciones están moviendo sus sistemas hacia el Modelo Cliente - Servidor para dar solución a sus problemas de antafio permitiéndoles tomar ventaja sobre la competencia, contar con sistemas tanto confiables como flexibles, que van desde una oficina integrada por tres personas hasta corporativos que manejan transacciones dentro de un pais, continentes o todo el mundo ya sea con aplicaciones de proceso de transacción en linea. sin Ja necesidad de que el usuario final conozca de donde proceden los Datos. Otra ventaja del Modelo Cliente - Servidor es que pueden compartir información con otras aplicaciones como procesadores de texto. hojas de calculo e Internet.

Este trabajo presenta los conceptos requeridos para diseñar. utilizar e implementar Bases de Datos relaciónales y esta dividido en cuatro capítulos en los cuales se explicara el porque de la implementación de Bases de Datos para el manejo eficiente de información.

the property and the company were

the company of the company of the company of the company of the company of the company of the company of the company of the company of the company of the company of the company of the company of the company of the company

tomando como ejemplo practico la implementación de una Base de Datos Relacional para el Grupo Financiero lnbursa.

Capitulo I. En esta parte se presenta información relacionada con lns Bases de Datos: Definición de las Bases de Datos, lo que son , para que sirven. caracteristicas, su aplicación, <sup>y</sup> la importancia de las mismas en el manejo de la información. El Sistema de Gestión de Bases de Datos y sus principales funciones, que hacen , el para que lo hacen y como lo hacen.

Capitulo 2. En este capitulo se explica el modelo Cliente Servidor, conceptos, características, beneficios, el modelo Cliente - Servidor en el desarrollo de sistemas en Red de Área Local con la finalidad de resaltar la importancia de porque en estos tiempos, el modelo Cliente - Servidor es uno de los mejores modelos para manejo de información dentro de las Organizaciones.

Capitulo 3. Aquí se expone la Normalización en las Bases de Datos que es considerada como una característica del buen diseño de Bases de Datos, esto con el fin de que los datos sean precisos. Para el diseño de Bases de Datos se requiere de una metodología, para obtener mayores rendimientos de ellas. Modelo relacional , aquí se hace referencia a un 1nodclo que en este momento es muy eficiente en el diseño de Bases de Datos. La implementación de las Bases de Datos relaciónales en aplicaciones bajo el modelo Cliente - Servidor.

Capitulo 4. En esta parte se presenta un caso práctico que fue realizado en el Grupo Financiero Inbursa en el Sistema de Operaciones Internacionales con el modelo Cliente Servidor , utilizando el lenguaje de programación Visual Basic y el manejador de Bases de Datos relaciónales SQL. En este capitulo se muestran las características de cada uno de ellos. Requerimientos para el desarrollo. Representación del equipo de desarrollo. Tópicos referentes al equipo de Desarrollo. La organización y arquitectura del proyecto.

# *OBJETIVOS*

### GENERAL.

Identificar los beneficios que ofrece la implementación de una Base de Datos Relacional en una Red de Área Local bajo el modelo Cliente - Servidor.

# ESPECÍFICO.

Establecer las normas de la implementación de una Base de Datos Relacional en una Red de Área Local bajo el modelo Cliente - Servidor.

-- --------- -~-~~~-------- ---·-----h-~~- ----------~-----·---·

# *HIPÓTESIS*

La implementación de una Base de Datos Relacional en sistemas de computo incrementará la eficiencia del manejo de información y consigo mismo una mayor productividad.

# *CAPITULO/*

# BASES DE DATOS

# 'f.'f CONCEPTO DE BASES DE DATOS

Una Base de Datos es un conjunto de datos relacionados entre si. donde datos significa hechos registrados. Por lo regular. una Base de Datos representa un aspecto del muno real. y sirve para fines cspccificos de uno o más grupos de usuarios. Una colección aleatoria de datos no puede considerarse propiamente una Bases de Datos. Toda Base de Datos se diseña, construye y llena con datos para un propósito especifico. Esta dirigida a un grupo de usuarios y tiene ciertas aplicaciones preconcebidas que interesan a dichos usuarios.

Una Base de Datos tiene una fuente de la cual se derivan los datos, cierto grado de interacción con los acontecimientos del mundo real y un público que está activamente interesado en el contenido de la Base de Datos.

Las Bases de Datos pueden ser de cualquier tamaño y tener diversos grados de complejidad. La organización y el control son básicos siempre. pero se hacen críticos cuando los volúmenes son mayores. Al tener una enorme cantidad de información debe organizarse y controlarse para que los usuarios puedan buscar. obtener y actualizar los datos cuando sea necesario.

La generación y el mantenimiento de la Base de Datos pueden ser manuales o mecánicos. Un catálogo de tarjetas es un ejemplo de Bases de Datos que se puede crear <sup>y</sup> mantener manualmente. Las Bases de Datos computarizadas se pueden crear y mantener con un grupo de programas de aplicación escritos espcclficamente para esa tarea, o bien mediante un Sistema de Gestión de Bases de Datos (se tratará más adelante).

## 1.2111/tPORTANCIA DE LAS BASES DE DATOS

Las Bases de Datos, surgidas como respuesta al nuevo planteamiento de los sistemas orientados hacia los datos, para mejorar la calidad de las prestaciones de los sistemas informáticos y aumentar su rendimiento, presentan una multitud de ventajas. referidas a:

#### LOS DATOS.

- Independencia de éstos respecto a su tratamiento y viceversa.
- Mejor disponibilidad de los mismos.
- Mayor eficiencia en la recolección,. codificación y entrada en el sistema.

# LOS RESULTADOS.

- Mayor coherencia.
- Mayor valor informativo.
- Mejor y mas normalizada documentación de la información.

### LOS USUARIOS.

- Acceso más rápido y sencillo de los usuarios finales.
- Más facilidades para compartir los datos por el conjunto de los usuarios.
- Mayor flexibilidad para atender a demandas cambiantes.

#### Independencia de los datos a los tratamientos y viceversa.

La mutua independencia de datos y su tratamiento lleva a que un cambio a estos últimos no imponga un nuevo diseño lógico y/o fisico de la Base de Datos. Por otra pane. la inclusión de nueva información. desaparición de otra. cambios en la estructura fisica o en los caminos de acceso, etc., no deben obliga a alterar los programas que se usan para trabajar con los datos.

La flexibilidad que proporciona la independencia de los datos y programas es muy importa1tte para conseguir sin excesivos costes la continua adaptación del sistema de información a la evolución de las organizaciones.

#### Coherencia de los resultados.

Debido a que la información de la Base de Datos se recoge y almacena una sola vez. en todos los tratamientos se utilizan Jos mismos datos. por lo que los resuhados de todos ellos son coherentes y perfectamente comparables. Además. al no existir la redundancia en los datos. desaparece el problema de que el cambio de un dato obliga a actualizar una serie de datos.

#### Meior disponibilidad de los datos para el conjunto de los usuarios.

Cuando se aplica Ja mctodologia de Bases de Datos, cada usuario ya no es propietario de los datos, puesto que éstos se comparten entre el conjunto de aplicaciones, existiendo una mejor disponibilidad de los datos para todos los que tienen necesidad de ellos, siempre que estén autorizados para su acceso.

1-fay también una mayor transparencia respecto a la información existente. ya que todos los datos que se encuentran en la Base se deben relacionar en un catálogo o diccionario, que puede ser ampliamente difundido y accedido por medios informáticos.

#### Mayor valor informativo.

Puesto que la Base de Datos es un sistema reflejo del mundo real, donde los distintos elementos están interrelacionados, el valor informativo de su conjunto es superior a la suma del valor informativo de los elementos individuales que lo constituyen.

#### Normalización de la documentación de la información, la cual esta integrada en los datos.

La documentación de Jos datos. realizada por el analista o programador. es en general insuficiente y a veces incluso inexistente. Además por lo común • la estandarización brilla por su ausencia. Este problema se atenúa en gran medida en las Bases de Datos. ya que en Ja misma Base se incluye no solo los datos, sino también la semántica de los mismos.

### Mayor eficiencia en la recolección, validación y entrada de los datos al sistema.

Al no existir redundancias. los datos se recogen y validan una sola vez. aumentando asi el rendimiento de todo el proceso previo al almacenamicnio.

#### Reducción del espacio de almacenamiento.

La desaparición de las redundancias. así como la aplicación de técnicas de comparación. lleva en los sistemas de Bases de Datos a una menor ocupación de almacenamiento secundario (disco magnético). Se ha de tener presente. sin embargo. que los elementos del sistema ocupan bastante espacio.

### 1.3 SISTEMA DE GESTIÓN DE BASES DE DATOS

Un sistema de gestión de Bases de Datos (SGBD) es un conjunto de programas que permite a los usuarios crear y mantener una Base de Datos. Por tanto, el SGBD es un sistema de software de propósito general que facilita el proceso de definir, construir y manipular Bases de Datos para diversas aplicaciones. Para definir una Base de Datos hay que especificar los tipos de datos, las estructuras y restricciones de los datos que se almacenarán en ella. Construir una Base de Datos es el proceso de guardar los datos mismos en algún medio de almacenamiento controlado por el sistema de gestión de Bases de Datos. En la manipulación de una Base de Datos intervienen funciones como: consultar la Base de Datos para obtener datos específicos, actualizar la Base de Datos para reflejar cambios y generar informes a partir de los datos.

#### 1.4 CARACTERISTICAS DE UN SISTEMA DE GESTIÓN DE BASES DE DATOS

#### Control de redundancia.

En la creación tradici; i al de programas con procesamiento de archivos, cada grupo de usuarios mantiene sus propos archivos para manejar sus aplicaciones de procesamiento de datos. Una buena parte de los datos se almacenaría más de una vez: esto es en los archivos de cada gmpo de usuarios. Otros grupos de usuarios podría duplicar parte de esos datos, o todos. en sus propios archivos.

A veces. y no pocas. esta redundancia en el alnmcenamicnto de los mismos datos provoca varios problemas. En primer lugar. es necesario realizar una misma actualización lógica. Esto implica una duplicación del trabajo. En segundo lugar, se desperdicia espacio de almacenamiento al guardar los mismos datos en varios lugares, y este problema puede ser grave si las Bases de Datos son grandes. En tercer lugar es posible que los archivos que representan los mismos datos se tornen inconsistentes, quizá porque una actualización se haya aplicado a ciertos archivos pero no a todos.

Con el enfoque de I3ases de Datos, las vistas de los diferentes grupos de usuarios se integran durante el diseño de la Base de Datos. Para conservar la consistencia, debe crear un diseño que almacene cada dato lógico, en un solo lugar de la Base de Datos Ello evita la inconsistencia y ahorra espacio de almacenamiento.

#### Restricción de los accesos no autorizados.

Cuando muchos usuarios cotnpartcn una misma Base de Datos, es probable que no todos tengan autorización para tener acceso a toda la información que contiene. Ademas. es posible que sólo algunos usuarios tengan permiso para recuperar datos. en tanto que a otros se les permite obtenerlos y actualizarlos. Por tanto. también es preciso controlar el tipo de las operaciones de acceso (obtención o actualización). Por lo regular. a los usuarios o grupos de usuarios se les asigna números de cuenta protegidos con contraseñas, mismos que sirven para tener acceso a la Base de Datos. El Sistema de Gestión de Bases de Datos debe contar con un subsistema de seguridad y autorización que permita al administrador de la Base de Datos crear cuentas y especificar restricciones para cllas. De manera similar, podemos hacer que los usuarios sólo puedan tener acceso a la Base de Datos a través de las transacciones programadas que expresamente fueron creadas para ellos.

#### Almacenamiento persistente de objetos y estructuras de dato de programas.

Una aplicación reciente de las Bases de Datos consiste en ofrecer almacenamiento persistente para objetos y estructuras de datos de programas. Ésta es una de las principales razones de que se hayan creado los Sistemas de Gestión de Bases de Datos Orientados a Objetos. Es común que los lenguajes de programación cuenten con estructuras de datos complejas. como los tipos de registro en PASCAL o las definiciones de clases en C++. Los valores de las variables de un programa se desechan una vez que éste termina. a menos que el programador explicitamente los almacene en archivos permanentes: para ello, suele requerirse la conversión de esas estructuras complejas a un formato adecuado para su almacenamiento de archivos. Cuando hay que leer otra vez estos datos. el programador debe convertirlos del formato de archivos a la estructura de variables del programa. Los sistemas de Bases de Datos orientados a objetos son compatibles con lenguajes de programación del tipo de C++ y SMALLTALK. y el software del Sistema de Gestión de Bases de Datos realiza automáticamente las conversiones necesarias. Asi se puede almacenar permanentemente un objeto complejo de  $C^{++}$  en un Sistema de Gestión de Bases de Datos orientado a objetos. Se dice que los objetos de este tipo son persistentes porque sobreviven cuando termina la ejecución del programa y después se pueden recuperar directamente mediante otro programa en  $C++$ .

El almacenamiento persistente de objetos y estructuras de datos de programas es una función importante para los sistemas de Bases de Datos. Los Sistemas de Gestión de Bases de Datos tradicionales a menudo adolecía del llamado problema de incompatibilidad porque las estrncturas de datos proporcionadas por el Sistema de Gestión de Bases de Datos eran incompatibles con las del lenguaje de programación. Los sistemas de Bases de Datos orientados a objetos suelen ofrecer compatibilidad de las estructuras de datos con uno o más lenguajes de programación orientada a objetos.

#### Suministro de múltiples interfaces con los usuarios.

En vista de que muchos tipos de usuarios con diversos niveles de conocimientos técnicos utilizan las Bases de Datos~ El sistema de Gestión de Bases de Datos debe ofrecer diferentes interfaces. Entre éstas están los lenguajes de consulta para usuarios esporádicos, las interfaces de lenguaje de programación para programadores de aplicaciones, las formas y códigos de órdenes para los usuarios paramétricos y las interfaces controladas por menús y en lenguaje natural para los usuarios autónomos.

#### Representación de vínculos complejos entre los datos.

Una Base de Datos puede contener numerosos conjuntos de datos que estén relacionados entre sí de muchas maneras. Es preciso que el Sistema de Gestión de Bases de Datos pueda representar diversos vínculos complejos de los datos y también obtener y actualizar con rapidez y eficiencia datos que csten mutuamente relacionados.

#### Cumplimiento de las restricciones de inlegridad.

La mayor parte de las aplicaciones de Bases de Datos tienen ciertas restricciones de integridad que deben cumplir los datos. El Sistema de Gestión de Bases de Datos debe ofrecer recursos para definir tales restricciones y hacer que se cumplan. La forma más simple de restringir la integridad consiste en especificar un tipo de datos para cada elemento de información. Otro tipo de restricción implica especificar que un registro de un archivo debe relacionarse con registros de otros archivos. Otro tipo de restricción especifica que los valores de los elementos de información sean únicos. Es responsabilidad de los diseñadores de la Base de Datos identificar las restricciones de integridad durante el diseno. Algunas restricciones se pueden especificar en el Sistema de Gestión de Bases de Datos. el cual hará automáticamente que se cumplan; otras pueden requerir verificación mediante programas de actualización o en el momento en que se introducen Jos datos.

#### Respaldo y recuperación.

Todo Sistema de Gestión de Bases de Datos debe contar con recursos para recuperarse de fallos de hardware o de software. Para ello está el subsistema de respaldo y recuperación del

Sistema de Gestión de Bases de Datos. Por ejemplo si el sistema falla mientras se está ejecutando un complejo programa de actualización. el subsistema de recuperación se encargará de asegurarse de que Ja Base de Datos se restaure al estado en el que estaba antes de que comenzara la ejecución del programa. Como alternativa. el subsistema de recuperación puede asegurarse de que su efecto completo se registre en la Base de Datos.

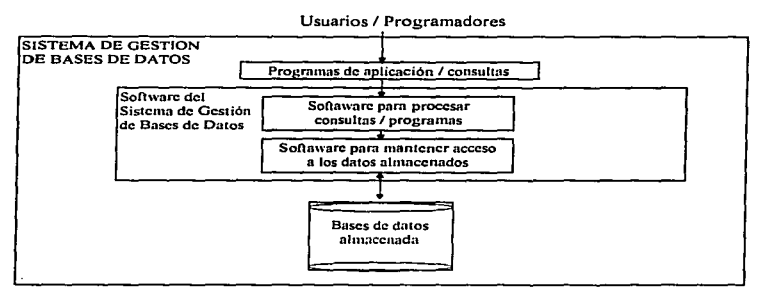

Sistenta de Gestión de Bases de Datos

## 1.5 FUNCIONES PRINCIPALES DEL SISTEMA DE GESTIÓN DE BASES DE **DATOS**

Las funciones principales de un Sistema de Gestión de Bases de Datos son la descripción. manipulación y utilización.

### Función de descripción o definición.

Esta función debe permitir al administrador de la Base de Datos especificar Jos elementos de datos que la ir:tegran. su estructura y las relaciones que existen entre ellos. las reglas de integridad, los controles a efectuar antes de autorizar el acceso a la Base de Datos.

Esta función. realizada por el lenguaje de descripción o definición de datos propio de cada Sistema de Gestión de Bases de Datos debe suministrar los medios para definir las tres estructuras de datos (externa. lógica global e interna). especificando las carnctcrísticas de los datos a cada uno de estos niveles.

A nivel interno, se ha de indicar el espacio reservado para la Base. la longitud de los campos o elementos de datos.

Para las estructuras externa y lógica global. la función de descripción ha de proporcionar los instrumentos para la definición de las entidades y su identificación. atributos de las mismas, interrelaciones entre ellas, autorizaciones de acceso, restricciones de integridad, etc. Las descripciones de las estructuras lógicas de los usuarios han de estar referidas a la estructura lógica global.

#### **Función de manipulación.**

and a state of the state of the

La función de la manipulación permite a los usuarios de la Base, buscar, añadir, suprimir o modificar los datos de la misma, siempre de acuerdo con las especificaciones y las normas de seguridad dictadas por el administrador.

La función de manipulación se llevara a cabo por medio de un lenguaje de manipulación de datos que facilita los instrumentos necesarios para la realización de estas tareas.

#### **Función de utilización.**

La función de utilización reúne todos los interfaces que necesitan los diferentes usuarios para comunicarse con la Base de Datos y proporciona un conjunto de procedimientos para el administrador.

Las exigencias respecto a la forma de utilizar la Base de Datos son 1nuy diferentes, según los tipos de procesos y según los usuarios, siendo preciso que la función de utilización

13

responda a todas ellas. En especial, esta función debe integrar una serie de instrumentos que faciliten las tareas del administrador.

En la mayoría de los Sistemas de Gestión de Bases de Datos existen funciones de servicio, como cambiar la capacidad de los datos. obtener estadísticas de utilización, cargar archivos, etc., y principalmente las relacionadas con la seguridad física (copias de seguridad, rearranque en caso de caida del sistema, etc.) y de protección frente a accesos no autorizados. Todas ellas se consideran comprendidas en ta función de utilización. Ver Figura 1. l

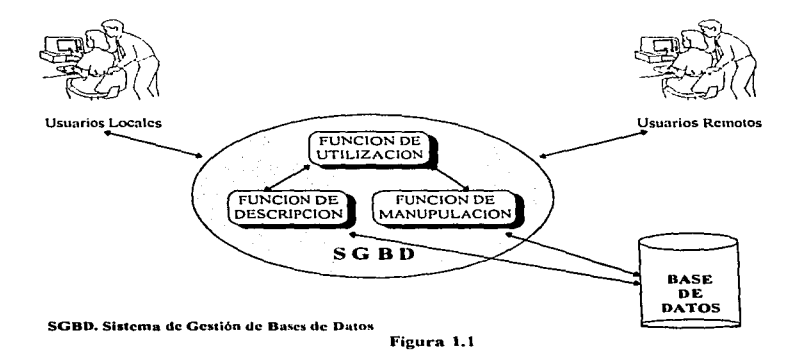

# *CAPITUL02*

# *MODELO CLIENTE* - *SERVIDOR*

### 2.1 CONCEPTO DEL MODELO CLIENTE - SERVIDOR

Es necesario para realizar el estudio del modelo Cliente - Servidor diferenciarlo de Jos Servidores de Archivos.

Las aplicaciones durante muchos anos. han sido desarrolladas con los tradicionales mencjadorcs de archivos tales como DBASE, Clipper y las primeras versiones de FoxPro, entre otros, cuya capacidad no va más allá del manejo de archivos en forma semirelacional. Como la búsqueda de inlormación entre distintos archivos para obtener datos de una consulta para un informe especifico, y donde muchas de las reglas del negocio son validadas desde el código de la aplicación y no desde el origen de Jos datos

Estas aplicaciones que empezaron en PC tradicionales tuvieron que ser llevadas a mas usuarios que pudieran acccsar la misma información, lo que originó tres grandes problemas: primero. que la velocidad de la aplicación se viera nfcctada debido a que tendria que ser accesada por más usuarios al mismo tiempo, lo que obligó a emigrar la aplicación a un ambiente multiusuario mediante la instalación de la Base de Datos (o archivos scmirelacionados) en una Red de Área Local dándoles acceso a los usuarios para que pudieran cargar la aplicación fuera del Servidor y compartir los mismos archivos. Lo anterior lleva a un segundo problema. donde la seguridad de los datos se pone en peligro debido al aumento de la concurrencia donde el control de la misma se complica cuando dos o mas usuarios intentan accesar al mismo registro a la vez. Si la transacción es de solo lectura. el problema se soluciona dando derechos de solo lectura a ambos usuarios sobre el archivo. Cuando un usuario intenta consultar y el otro actualizar. muchos manejadores de archivos otorgan accesos de lectura/escritura sobre el

archivo para el primer usuario que entre y de solo lectura para los demás usuarios y otros utilizan incluso el bloqueo a nivel registro.

Pero independientemente de como se manejan las transacciones, existe un tercer problema donde el uso de un Servidor de Archivos tradicional aumenta el trafico de la red. Cuando un usuario desea acccsar a la Base de Datos el Servidor de Archivos cnvia et código de la aplicación a la estación de trabajo donde realmente se produce el procesamiento. que puede ser desde una simple petición hasta el archivo complejo junto con sus indices relacionados. Al aumentar mas usuarios a una aplicación aumenta el trafico de la red disminuyendo asi el rendimiento de la misma. No es por causa del Servidor de Archivos este problema. porque éste realmente realiza sólo la tares de disco duro remoto. ni tampoco por la estación de trabajo ya que si el archivo es demasiado grande para la capacidad de la PC. la aplicación se degradara más ahí que en otra estación con mucho mayor capacidad.

Lo anterior es bastante preocupante, pero es peor si pensamos que los fonnatos de archivos de éstos manejadores son compatibles entre sí, y que pueden ser accesados por otras aplicaciones donde un usuario puede saltarse la seguridad creada por la aplicación y entrar desde un programa externo para realizar modificaciones al archivo y así corromperlo.

Una solución a los problemas antes mencionados es la utilización de la arquitectura Cliente - Servidor.

El tennino Cliente - Servidor fue utilizado por primera vez en 1987, por la compañía Forrester Research, Inc., con la publicación de in informe titulado "The New Client/Server Paradigm", tanto Microsoft y SYBASE fueron los primeros en adoptar este término para su Servidor de SQL. En el Capitulo 4 se ahondara en la herramienta SQL.

El modelo Cliente - Servidor es un modelo en donde el procesamiento y la funcionalidad de un sistema y aplicación está distribuido entre dos elementos. El primero llamado Cliente (mejor comoclido como Front-End) y el segundo llamado Servidor (mejor conocido como Back-End). Cl hecho de mencionar un Servidor de datos no significa que esta arquitectura no pueda cníocnrsc a otras aplicaciones. Las aplicaciones de Base de Datos son las más comunes.

En éste modelo el usuario linal hace uso de los dos elementos el Cliente y el Servidor. Pero solamente el interactúa con el Cliente (Front-End) donde el usuario solicita información del Servidor de Bases de Datos. Este recibe la petición. la procesa y envia de vuelta los resultados al Cliente para ser desplegados.

Cabe mencionar. que tanto el diseño lógico como tisico de la aplicación se encuentra separados entre el Cliente y el Servidor. lo que permite que la carga de trabajo se coordine entre ambos elementos y donde cada uno es responsable de utilizar y administrar sus recursos de manera eficiente para completar exitosamente cada una de sus tareas.

#### El nanei del Cliente.

La única parte de un sistema Cliente - Servidor con la cual el usuario final tiene contacto. es con la parte del Cliente. El cual es una aplicación Front-End que se encuentra en la computadora del usuario y sobre la cual éste accesa a la información de la Base de Datos. Hoy en día, la mayoría de los sistemas Cliente - Servidor cuentan con aplicaciones gráficas mejor conocidas como GUI (Graphical User Interface) que ofrecen la ventaja de enviar una petición a la Base de Datos, validar la información, realizar calculas sobre la misma y darle una presentación adecuada para ofrecer una interface amigable con el usuario. Lo anterior, es posible gracias a las diversas herramientas que se encuentran en el mercado, las cuales contienen controles estándares tales como un listbox, command button, chcckbox entre otros, que le permiten navegar al usuario entre una y otra aplicación sin sufrir grandes cambios. Entre las herramientas más conocidas podemos mencionar a PowcrBuilder, Visual Basic y Delphi. En el Capitulo 4 se ahondará en Ja herramienta Visual Basic.

### El papel del Servidor.

El Servidor o Back-End, no consiste más que en un manejador de Bases de Datos relaciónalcs (RDBMS) que corre en una computadora total y absolutamente independiente al Cliente, en la cual se almacena la información de la aplicación. Debido a que los RDBMS cuentan con numerosas funciones de mantenimiento que aseguran la integridad de la información. el cumplimiento de la reglas del negocio mediante el manejo adecuado de bloqueos, transacciones, respaldos y monitorco queda garantizada. Permitiendo la facilidad de que simultáneamente múltiples usuarios acccsen a la información desde su aplicación Front-End para poder leer, actualizar, insertar y borrar datos sin que el rendimiento de la aplicación se vea perjudicada.

the company's company

Aunque no suele ser una opción demasiada ventajosa, la Dase de Datos puede colocarse en el Servidor de archivos de la Red de Área Local, con el riesgo de que al crecer la Base de Datos y el número de usuarios, el trabajo del Servidor de archivos y el RDBMS puedan degradarse y a Ja larga se coloquen cada uno en maquinas separadas. Por ello. lo optimo es colocar el RDBMS en su propio sistema dedicado desde un principio.

#### El papel de la Red.

A pesar de que el modelo solamente menciona al Cliente y al Servidor como elementos de un sistema, es necesario hablar de que existe un tercer elemento que es vital para el funcionamiento de la misma este es la Red. Esta juega un papel determinante en el rendimiento de los sistemas Cliente - Servidor, porque ella controla que tan rápido viajan las peticiones del Cliente hacia el Servidor y Ja rapidez en la que son devueltas. De ahí, la gran importancia de un buen diseño y planeación de un sistema Cliente - Servidor que sea capaz de minimizar el tráfico de la red.

### Ventajas del modelo Cliente - Servidor sobre Servidores de Archivos.

Las ventajas del modelo Cliente - Servidor sobre las aplicaciones basadas en Servidores de archivos son enormes. Primero. porque el rendimiento de la aplicación de Base de Datos ya no depende del Cliente, éste solo tiene la tarea de generar la consulta o actualización de los datos y enviársela al servido de Base de Datos, el cual procesa la petición y envía de vuelta los datos que cumplen con el criterio de consulta.

El modelo Cliente - Servidor es más confiable en la seguridad de los datos, ya que los usuarios no tienen acceso directo sobre los archivos de datos para realizar consultas o actualizaciones. De hecho, el usuario no accesa a los archivos de datos, todo el acceso lo proporciona el RDBMS permite otorgar y revocar privilegios sobre los tipos de acciones que deseen realizar sobre el registro o incluso sobre determinadas columnas del mismo.

Otra de las ventajas es que el Cliente es total y absolutamente independiente del Servidor de Base de Datos. Con las Bases de datos tradicionales, la aplicación tenía que escribirse en el lenguaje de programación del manejador de archivos.

En la figura 2.1 se muestra como trabaja la arquitectura Cliente - Servidor, nótese la gran diferencia con el Modelo Servidor de Archivos. El tráfico de la red disminuye y tanto el Cliente como el Servidor administran sus recursos.

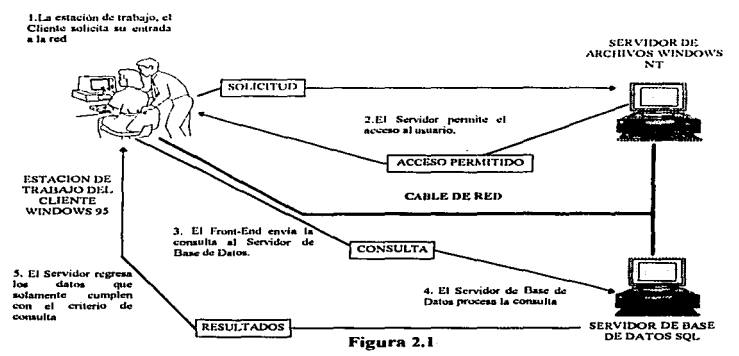

El modelo Cliente - Servidor divide las tareas de Ja aplicación. El Back-End administra la información. El Front-End presenta la interface al usuario disminuyendo el trafico de la red.

# 2.2 BENEFICIOS DEL MODELO CLIENTE - SERVIDOR

Una aplicación desarrollada bajo el modelo Cliente - Servidor ofrece muchas ventajas en comparación con las aplicaciones tradicionales. principalmente porque permite que el corporativo junto con los empleados obtengan grandes beneficios que se ven rencjados en el incremento de la productividad. El personal, tiene acceso fácil a la información que le permite tomar decisiones correctas. facilidad de comunicación, reducción del tiempo invertido en las actividades administrativas y menos esfuerzo y costo en la realización de las tareas.

#### Acceso a la iníormación.

Un buen diseño de este modelo permite que el usuario final accese de manera facil a la información para poder realizar su trabajo adecuadamente. Por ejemplo el usuario a través de un simple click de mouse en la aplicación Front-End, puede obtener un conjunto de datos sin la necesidad de saber si estos se encuentran en distintas Bases de Datos. Además. la funcionalidad es proporcionada por un solo sistema y no varios, donde el usuario debe conocer cada uno e ir viajando entre ellos para obtener el mismo resultado que se obtiene en una aplicación Cliente - Servidor con tan solo un click.

#### Incremento de la productividad.

Un sistema Cliente - Servidor incrementa la productividad del usuario mediante el uso de herramientas que permiten completar las tareas de una manera rápida y fácil. Por ejemplo el usuario final a través de su aplicación Front-End puede hacer publico algún reporte de la Base de Datos. Ello, gracias a que SQL permite colocar una petición como una página WEB para la intranet de una compañia, evitando que el usuario tenga que ir a fotocopiar el reporte para cada una de las distintas áreas a las que va dirigido.

### Automatización de procesos.

Con Cliente - Servidor muchos de los procesos manuales que se realizaban, actualmente se pueden automatizar con un margen mínimo de errores. Por ejemplo - la persona encargada del respaldo de una Base de Datos puede automatizar este proceso mediante el uso de una calendarización de tareas en el RDBMS. Ejecutándose un respaldo de la Base de Datos cada hora.

### Facilidad de generar reportes.

Debido a que los sistemas Cliente - Servidor son almacenados en Bases de Datos relaciónales. la información puede ser manejada fácilmente para poder obtener una gran variedad de reportes utilizando sentencias SQL. Por ejemplo, el Data Dircct Explorer de Intcrsolvc es una herramienta entre muchas que permite a usuarios finales realizar repones rápidos y sencillos mediante el uso de búsquedas cruzadas sin Ja necesidad de aprender a programar en SQL.

#### Desarrollo rápido de la aplicación.

Actualmente el mercado ofrece gran cantidad de herramientas que permiten la programación orientada a eventos y el desarrollo de aplicaciones modulares. Ello permite a los programadores discñar y desarrollar aplicaciones en forma rápida, debido a la reutilización del código de programas que ya existen para poder generar nuevos sistemas. Incluso las actuales aplicaciones Cliente - Servidor pueden ser fácilmente modificadas como consecuencia de cambios en reglas del negocio. Además. un cambio en el Cliente no forzosamente significa un cambio en el Servidor o viceversa.

#### Reducción de costos y mantenimiento.

Los sistemas Cliente - Servidor han reducido considerablemente Jos costos al sustituir Jos sistemas Mainframe. Lo que a permitido que las empresas se vean beneficiadas en tener su información en linea. ahorrar tiempo y dinero en la distribución y almacenamiento del papeleo, así como reducir el número de empleados involucrados.

### Respuesta rápida a cambios del mercado.

production and contract the con-

El mercado se encuentra en constante cambio en todos sus ámbitos que. van desde la forna de administrar un pequeño negocio hasta los corporativos que manejan grandes y críticos volúmenes de información. Lo que obliga a cada empresa ser más competitiva para poder sobrevivir. mismo que se logra teniendo sistemas confiables, seguros y rápidos que puedan adaptarse a las nuevas reglas del negocio.

En los años SO's los sistemas fueron desarrollados en computadoras centrales donde todo.el procesamiento de la Red de Área Local era soponado por el mainframe. Cuando se realizaba un cambio en la empresa ya sea por nuevas políticas o lanzamiento de un nuevo producto representaba un gran reto para la gente de sistemas ya que tenian que buscar en cono tiempo miles de líneas de código y realizar los cambios necesarios a la aplicación. lo que requería más tiempo, costos y personal.

Los sistemas Cliente - Servidor permiten responder rápidamente a los cambios del mercado ya que el trabajo es repanido entre Jos elementos que forman ente modelo.

### 2.3 MODELO CLIENTE - SERVIDOR EN DESARROLLO DE SISTEMAS.

Los sistemas Cliente - Servidor son clasificados basandose en su construcción. La diferencia entre estos rndica en el diseño y la lógica de la aplicación que se utilizaron para implantar un sistema Cliente - Servidor. Entre mayor sea la participación del Servidor en la lógica de la aplicación menor será la participación del Cliente y viceversa. Estos modelos no son mutuamente excluyentes lo que significa que un sistema construido en un modelo puede funcionar en otro debido a que el contexto es el mismo, donde el Cliente solicita una petición y el Servidor responde a ella. El modelo que se elija dependerá de las necesidades y recursos de la compañía.

#### rrcsentnción Distribuida.

La presentación distribuida significa que tanto el Cliente como el Servidor se encarga de dar formato a los datos que el usuario fina visualiza. El Servidor cnvia los datos semiformateados al Cliente el cual se encarga de darles el toque final antes de presentarlos al usuario.

El beneficio que ofrece este modelo es que permite migrar los sistemas basados en mainframe a sistemas Cliente - Servidor en tan solo unos cuantos pasos, debido a que el Cliente puede comportarse como una terminal de mainframe que recibe los datos del Servidor y los copia hacia la aplicación. A este tipo de copia se le conoce como Screen Scraping, donde se esconden las pantallas recibidas por el Servidor y son presentadas bajo la interface de la PC como \Vindows u OS/2. Ejemplo en la Figura 2 2

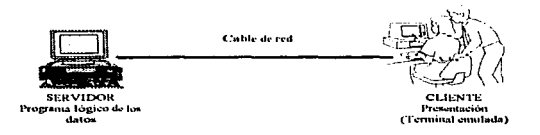

#### .'101>1~1.0 lll·: l'IU-:.Sl·'.:'li1"ACION IJISTIUUlJIUA

### Figura 2.2

#### Presentación Remota.

En algunos casos es necesario trasladar alguna parte lógica del Servidor al Cliente. a lo que se le conoce como presentación remota. Debido a que en este modelo el Servidor envia los datos crudos al Cliente. la mayoria del manejo lógico de la aplicación reside en éste. y que puede ser desde la validación de un dato hasta cálculos complejos y formateo de los mismos para poderlos presentar al usuario final. Ello no significa que el Servidor pierda por completo la lógica de la aplicación ya que el puede manejar la integridad de los datos a través de procedimientos que se disparan al momento de realizar una operación con la Base de datos al modificarla. Ejemplo Figura 2.3

and the control

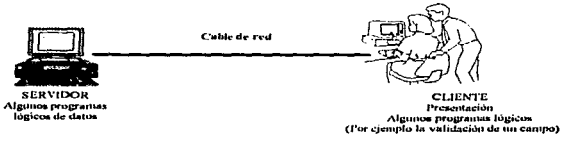

#### MODELO DE PRESENTACION REMOTA

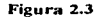

#### Distribución Lógica.

En este modelo, los sistemas Cliente - Servidor dividen la lógica de la aplicación entre el Cliente y el Servidor. El Cliente mediante el uso de aplicaciones gráficas mejor conocidas como GUI (Grafical User Interface), controla el flujo de la aplicación mientras que las reglas del negocio y de la Base de Datos son controladas por el Servidor. La comunicación entre el Cliente y el Servidor se realiza a través del uso de llamadas a procedimientos remotos. Ejemplo en la Figura 2.4

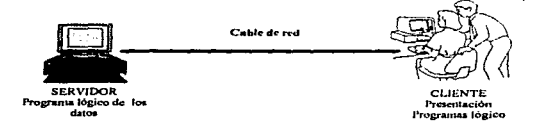

MODELO DE DISTRIBUCION LOGICA Figura 2.4

#### Datos Remotos.

En este modelo el Cliente se encarga de maneiar toda la aplicación lógica y su presentación al usuario final, mientras que el Servidor solamente proporciona los datos. generalmente en este modelo el Cliente utiliza ODBC (Open DataBase Connectivity), para accesar a la Base de datos almacenados en el Servidor. Hoy en día este modelo es el más utilizado para el desarrollo de sistema Cliente - Servidor. Ejemplo en la Figura 2.5

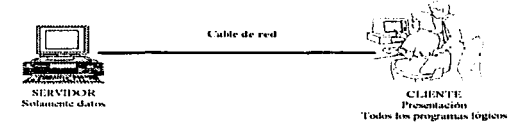

#### MODELO DE DATOS REMOTOS

#### Figura 2.5

## Datos Distribuidos.

En este caso el almacenamiento de los datos esta distribuido entre varios Servidores de Bases de Datos. El manejo de los datos se realiza a través de un Cliente y el almacenamiento entre múltiples servidores. Aqui se requiere un mayor cuidado en el manejo de los datos para asegurar la consistencia, seguridad e integridad de la información. Generalmente se utiliza en la replicación, donde la información se distribuye hacia otros Servidores. Ver ejemplo en la figura Figura 2.6

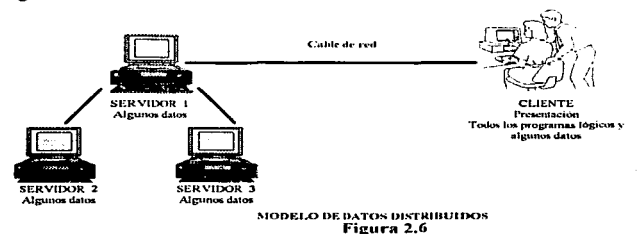

#### Hardaware Necesario para el desarrollo de sistemas en Cliente - Servidor.

En los sistemas Cliente - Servidor existen tres factores que son determinantes para que un sistema construido bajo el modelo Cliente - Servidor funcione adecuadamente.

*Velocidad del disco.* Entre más rápido sea un disco, el software del Servidor podrá accesar a los datos mucho más rápido. Por lo tanto. un disco lento implica que el rendimiento general del sistema se vea degradado en lecturas y escrituras al disco. Lo recomendable para es punto es adquirir discos duros mayores a l GB y de arquitectura RAID (Rcdundant Arrays of' lnexpensive Disks).

*Procesador.* La mayoría del procesamiento de la aplicación se realiza en el Servidor de Bases de Datos, sin tomar en cuenta cuando varios usuarios intentan realizar consultas o modificaciones sobre los datos ni mismo tiempo. Cuando mayor sea Ja velocidad y la capacidad del procesador. mejor sera el rendimiento global del sistema. Lo recomendable para los sistemas Cliente - Servidor es que el Servidor de Bases de Datos tenga como minimo procesador Pcntium a 100 Mhz.

*Memoria RAM.* El último factor importante y que consiste en la cantidad de memoria RAM que dispondrá el Servidor para levantar las Bases de Datos. Generalmente los servidores de Bases de Datos requieren menos memoria que la requerida por le sistema operativo, no obstante. aunque se presentan excepciones.

# *CAPITUL03*

# *IMPLEMENTACIÓN DE BASES DE DATOS RELACIONALES*

## 3.1 METODOLOGIA PARA EL DISEÑO DE BASES DE DATOS

La concepción de una Base de Datos y en especial la de una Base de Datos Relacional. sigue siendo una tarea larga y costosa.

Estas dificultades inherentes al diseño de una Base de datos han de afrontarse con procedimientos ordenados y metódicos. En distintas arcas de la ingeniería de software se han realizado importantes esfuerzos para encontrar las metodologías mas adecuadas; esto se debe al gran impacto que una mctodologia tiene en el desarrollo de un producto software. ya sea en lo que se refiere a los costos y plazos de entrega del mismo, como a la calidad y mantenimiento del producto.

Un buen diseño de Bases de Datos es la clave de una buena ingenicria de software. Un sistema de software bien diseñado es fücil de aplicar y mantener. ademas de ser comprensible y fiable. Los sistemas mal diseñados, aunque puedan funcionar. serán costosos de mantener. dificiles de probar y poco fiables.

Una metodología de diseño de Bases de Datos es un conjunto de modelos <sup>y</sup> herramientas que nos permiten pasar de una etapa a la siguiente en el proceso de diseno.

En la determinación de las fases de la metodología se define una jerarquia de niveles de abstracción que resulte apropiada, en el sentido de ser lo suficientemente amplia para que a cada nivel le correspondan decisiones de diseño bien definidas.

El problema del diseño de Bases de Datos puede expresarse como diseñar la estructura lógica y fisica de una o más Bases de Datos para atender las necesidades de información de los usuarios en una organización para un conjunto definido de aplicaciones.

Las metas de un diseño de Bases de Datos son múltiples: satisfacer los requerimientos de contenido de información de los usuarios y aplicaciones especificados; proveer una estructuración de la información natural y fácil de entender, y apoyar los requerimientos de procesamiento y cualesquier otros objetivos de rendimiento. como el tiempo de respuesta, el tiempo de procesamiento y el espacio de almacenamiento. Es muy dificil lograr y medir estas metas. El problema se agrava porque el proceso del diseño de Bases de Datos a menudo comienza con requerimientos muy informales y muy mal definidos. En contraste. el resultado de la actividad de diseño en un esquema de Bases de Datos rígidamente definido que no se podrá modificar fácilmente una vez implementada.

Para el diseño de Bases de Datos existen seis fases principales:

- 1. Recolección y análisis de requerimientos.
- 2. Diseño conceptual.
- 3. Elección de un Sistema de Gestión de Bases de Datos.
- 4. Transformación al modelo de datos (diseño lógico).
- 5. Diseño tisico.
- 6. Implementación del sistema de Bases de Datos.

El proceso de diseño consta de dos actividades paralelas como se muestra en la figura 3.1. La primera actividad implica el diseño del contenido de datos y estructura de la Base de Datos; la segunda atañe el diseño del procesamiento de la Base de Datos y de las aplicaciones de software. Estas dos actividades están intimamente entrelazadas. Por ejemplo, podemos identificar los elementos de información que se almacenarán en la Base de Datos analizando las aplicaciones de esta última Además. la fase de diseño fisico de la Base de Datos, durante la cual se eligen las estructuras de almacenamiento y los caminos de acceso de los archivos de la Bases de Datos, depende de las aplicaciones que van a utilizar estos archivos.

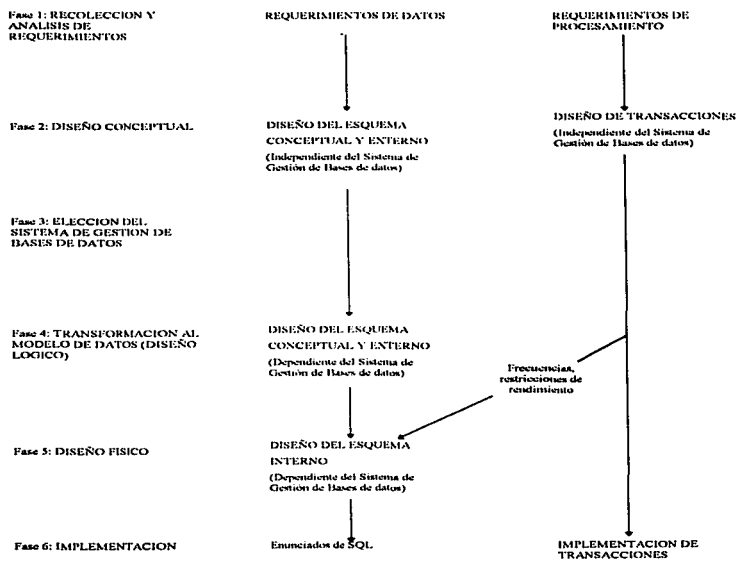

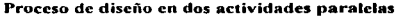

Figura 3.1
#### Fase l. Recolección y análisis de requerimienlos.

Antes de poder diseñar eficazmente una Base de Datos, se debe conocer las expectativas de Jos usuarios y Jos usos que se piensa dar a la Base de Datos con el mayor detalle posible. El proceso de identificar y analizar los usos propuestos se denomina recolección y análisis de requerimientos. Para especificar los requerimientos, primero se debe identificar las demás panes del sistema de información que van a interactuar con el sistema de Base de Datos. Entre ellas están los usuarios y las aplicaciones nuevos y ya existentes. Una vez realizado Jo anterior se reunirán y analizarán los requerimientos de dichos usuarios y aplicaciones. Por Jo regular, esta fase incluye las siguientes actividades.

· *Ide111ificació11 de las principal<'.\" Oreas de uplicaciá11* y *¡.:rupos de u.\"Uctrios que: utilizarán la Base de Datos.* Se eligen individuos clave dentro de cada grupo como participantes destacados en los pasos subsecuentes de recolección y especificación de requerimientos.

· *Estudio* y *a11állsi.\· de:* k1 *duc11me111aciá11 e:'r'i.\·tente relatil·a a la.\' c1plicacio11e ....* Se repasa otra documentación; manuales de politicas. formas. informes y diagramas de organización para determinar si influye de alguna manera sobre el proceso de recolección y especificación de requerimientos.

· *Estudio del entorno de operación actual* y *de /os planes de e1pro1·cchamie1110 de la información*. Esto incluye el análisis de los tipos de transacciones y de sus frecuencias, así como del flujo de información dentro del sistema. Se especifican los datos de entrada y salida de las transacciones.

• *Recolección de respuestas escritas a grupos de pregu111as hechas a los posibles usuarios de la Base de Dalos.* Estas preguntas se refieren a las prioridades de los usuarios y a la importancia que dan a las diversas aplicaciones. Posiblemente se entrevisten individuos clave que ayudarán a estimar el salor de la información y a establecer las prioridades.

Los métodos anteriores pnra recabar Jos requerimientos producen especificaciones de requerimientos mal estructuradas y en su mayor parte informales, las cuales se convierten después a una forma más estructurada mediante una de las técnicas de especificación de requerimientos más formales. Estas incluyen los diagramas HIPO (entrada / procesamiento / salida jerárquicos). la técnica de análisis y diseílo estructurado. los diagramas de flujo entre otros. Todos estos son métodos diagramaticos para organizar y presentar los requerimientos de procesamiento de la información.

#### Fase 2. Diseño conceptual de la Base de Datos.

La segunda fase del diseño de Base de Datos implica dos actividades paralelas. la primera, el diseño del esquema conceptual, examina los requerimientos de datos resultantes de la fase 1 y produce un esquema de Base de Datos conceptual. La segunda actividad. el diseño de transacciones. examina tas aplicaciones de Base de Datos analizadas en la fase 1 y produce especificaciones de alto nivel para estas transacciones.

*l.Jise1io del e.w¡uemu co11cept11al.* El esquema conceptual que resulta de esta fase suele estar contenido en un modelo de datos de alto nivel independiente del Sistema de Gestión de Bases de Datos, de modo que no puede usarse directamente para implementar la Base de Datos. la importancia de un esquema conceptual independiente del Sistema de Gestión de Bases de Datos no puede sobre estimarse. por las siguientes razones:

- La meta del diseno del esquema conceptual es un entendimiento completo de la estructura, el significado, tos vínculos y las restricciones de la Base de Datos.
- El esquema conceptual es muy valioso como una descripción estable del contenido de la Base de Datos.
- Un buen entendimiento del esquema conceptual es decisivo para los usuarios de la Base de Datos y los diseñadores de aplicaciones.

La descripción diagramatica del esquema conceptual puede servir como un excelente vehículo de comunicación entre los usuarios. diseñadores y analistas de la Base de Datos.

En esta f'asc del diseño. es imponante usar un modelo de datos conceptual que tenga las siguientes características:

- $\bullet$ Expresividad: El modelo de datos debe ser lo bastante expresivo para distinguir los diferentes tipos de datos. vínculos y restricciones.
- $\bullet$  . Sencillez: El modelo debe ser lo bastante simple para que la generalidad de los usuarios no especialistas comprendan y usen sus conceptos.
- Minimalidad: El modelo debe tener un nümcro pequeño de conceptos básicos cuyo  $\bullet$ significado sea distinto y no se traslape.
- Representación diagramatica: El modelo debe contar con una representación diagramatica  $\bullet$ para mostrar un esquema conceptual que sea fácil de interpretar
- Formalidad: Un esquema conceptual expresado en el modelo de datos debe representar una especificación formal. sin ambigüedad, de los datos. Por tanto, los conceptos del modelo deben definirse con exactitud y sin que haya posibilidad de confusión

Para diseñar un esquema conceptual debemos identificar los componentes básicos del esquema: los tipos de entidades. los tipos de vínculos y sus atributos.

Hay dos enfoques para diseñar el esquema conceptual. En el primero, llamado enfoque centralizado de diseño del esquema. los requerimientos de las diferentes aplicaciones y grupos de usuario de la fase 1 se combinarán en un solo conjunto de requerimientos antes de iniciarse el diseño del esquema. En e· segundo enfoque, el que es llamado enfoque de integración de

vistas, no se combinan los requerimientos~ mñs bien. se diseña un esquema (o vista) para cada grupo de usuarios o aplicación con Base sólo en sus requerin1icntos.

La diferencia principal entre los dos enfoques radica en la manera y las circunstancias en que las diferentes vistas o requerimientos de los múltiples usuarios y aplicaciones se concilian y combinan. En el enfoque centralizado, la reconciliación la efectúa manualmente el personal de la Administración de la Base de Dalos antes de diseñar algún esquema, y se aplica directamente a los requerimientos recabados en la fase J. En el enfoque de inlcgración de vistas, cada grupo de usuarios o aplicación diseñada y realiza realmente su propio esquema conceptual a panir de sus requerimientos. Luego la Administración de Base de Datos aplica un proceso de integración a estos esquemas (vistas) para formar el esquema global integrado.

Dado un conjunlo de requerimientos, sea para un solo usuario o para una comunidad de usuarios grande, debemos crear un esquema conceptual que satisfaga dichos requerimientos. 1-Jay varias estrategias para diseñar tales esquemas, Ja mayoría de ellas seguirán un enfoque incremental: es decir parten de ciertas construcciones de esquema derivadas de los requerimientos y luego modifican, refinan o desarrollan de manera incremental dichas construcciones. Alguna de estas estrategias son las siguientes:

· Estrategia dcscendernc· Se parte de un esquema que contiene abstracciones de alto nivel y luego se aplican refinaciones descendentes sucesivas.

· Estrategia ascendente: Se parte de un esquema que contiene abstracciones básicas, y luego se combinan o se les añaden otras abstracciones. Por ejemplo se comienza con los atributos y son agrupados en tipos de entidades y vínculos. Conforme avanza el diseño. podriamos añadir nuevos vínculos entre tipos de entidades.

· Estrategia de adentro hacia afuera: Este es un caso especial de estrategia ascendente. en el que la atención se encuentra en un conjunto central de conceptos que son los más evidentes. A continuación el modelo se extiende hacia afuera al considerar conceptos nuevos en las ccrcanias de Jos ya existentes.

· Estrntcgia mixta: En vez de seguir una estrategia especifica durante todo el diseño, los requerimientos se olvidarán según una estrategia descendente, y se diseñará una parte del esquema para cada partición de acuerdo con una estrategia ascendente, por último, se combinan las diferentes panes del esquema.

En el caso de Bases de Datos grandes que se espera tendrán muchos usuarios y aplicaciones, puede usarse el enfoque de integración de vistas, diseñando esquemas individuales y Juego cambiándolos. Ya que es posible tener vistas individuales relativamente pequeñas. el discño de los esquemas se simplifica.

*Disc11o de transaccioues.* El propósito del diseno de transacciones en paralelo con el diseño del esquema conceptual es diseñar las características de las transacciones conocidas como de la Base de Datos con independencia del Sistema de Gestión de Base de Datos. Cuando se estñ diseñando un sistema de Base de Datos, los diseñadores están concientes de muchas aplicaciones conocidas (o transacciones) que se ejecutaran en la Dase de Datos una vez que se implemente. Una parte importante del diseño de Base de Datos es especificar las características funcionales de estas transacciones en una etapa temprana del diseño. Esto garantiza que el esquema de Ja Base de Datos incluirñ toda la información requerida por dichas transacciones. Además, conocer Ja importancia relativa de las diversas transacciones y la frecuencia con que se espera invocarlas desempeña un papel crucial en el diseño fisico de la Base de Datos. Por lo regular, sólo se conocen algunas de las transacciones de la Base de Datos en el momento del diseño; una vez implementando el sistema se identificará. e implementará. continuamente nuevas transacciones. Sin embargo, es común que las transacciones más importantes se conozcan antes de la implementación del sistema, y deberán especificarse en una etapa temprana.

Una técnica común para especificar transacciones en un nivel conceptual es identificar su comportamiento de entrada/ salida y funcional. Al especiticar los datos de cn1rnda, los datos de salida y el flujo de control interno, los diseñadores pueden cspecilicar una transacción en una forma conceptual independiente del sistema. Por lo regular las transacciones pueden agruparse en tres categorias: transacciones de obtención, lransaccioncs de actualización y transacciones mixtas. Las transacciones de obtención sirven para obtener datos para exhibidos en pantalla o producir un informe. Las transacciones de actualización sirven para introducír datos nuevos o modificar datos que ya exislcn en la Base de Dalos. Las 1ransacciones mixtas se usan en aplicaciones más complejas que obtienen y actualizan datos

## Fase 3. Elección del Sistenrn de Gestión de Base de Dalos.

La elección del Sistema de Gestión de Base de Datos depende de varios factores, algunos de ellos técnicos, otros económicos y otros mas relativos a las políticas de la organización. Los factores técnicos tienen que ver con la idoneidad del Sistema de Gestión de nasc de Datos para Ja tarea en cuestión. Los que se deben considerar aqui son el tipo de Sistema de Gestión de Base de Datos( relacional, de red. jerárquico, orientado a objetos o de otra Base), las estructuras de almacenamiento y caminos de acceso que maneja el Sistema de Gestión de nasc de Datos, las interfaces de usuario y programador disponibles, los tipos de lenguajes de consulta, etc. Los faclores económicos y de organización que influyen en la elección del Sistema de Gestión de Base de Datos. Al escoger un Sistema de Gestión de Base de Datos, debemos considerar los siguientes costos

· Costo de adquisición del software. Este es el gasto inicial que se hace al comprar el software, en el que se incluyen las opciones de lenguajes, diferentes interfaces como formas y pantallas, opciones de recuperación y respaldo, métodos de acceso especiales y documentación. Debe seleccionarse la versión correcta de Sistema del Gestión de Base de Datos para el sislema operativo especifico que se tiene.

 $25$ 

• Costo de mantenimiento. Este es el costo recurrente por concepto del servicio de mantenimiento del proveedor y de la actualización regular de la versión del Sistema de Gestión de Base de Datos.

and the con-

· Costo de adquisición de hardware. Tal vez se requiera más equipo. como memoria adicional, terminales, unidades de disco de almacenamiento especializado para el Sistema de Gestión de Base de Datos.

· Costo de creación y conversión de la Base de Datos. Este es el costo de crear el sistema de Base de Datos desde cero o bien de convenir un sistema existente al nuevo software de Sistema de Gestión de Bases de Datos.

· Costo de personal. Cuando una organización adquiere por primera vez un software de Sistema de Gestión de Bases de Datos a menudo emprende un proceso de organización de su depanamcnto de procesamiento de datos.

• Costo de capacitación. Como el Sistema de Gestión de Bases de Datos suelen ser sistemas complejos, casi siempre es preciso capacitar al personal para su uso y programación

· Costo de operación. El costo de la operación continua del sistema de Base de Datos no suele incluirse en la evaluación de las ahernativas porque es independiente del Sistema de Gestión de Bases de Datos que se seleccione .

. No es tan fitcil medir y cuantificar los beneficios de adquirir un Sistema de Gestión de Bases de Datos. Un Sistema de Gestión de Bases de Datos tiene varias ventajas intangibles respecto a los sistemas de archivos tradicionales. como serían Ja facilidad de uso. la mayor disponibilidad de los datos y un acceso más rápido a la información. Entre los beneficios más tangibles están la reducción en el costo de crear aplicaciones. Ja menor redundancia de Jos datos y mejor control y seguridad

#### Fase 4. Transformación al modelo de datos (diseño lógico de la Base de Datos).

La siguicnlc fase del diseño de la Base de Dalos consiste en crear un esquema ºconccplLml y esquemas exlernos en el modelo de datos del Sistema de Gestión de Dases de Datos elegido. Esto se logra transformando los esquemas conceptual y externos producidos del modelo de da1os conceptual al modelo de datos del Sistema de Gestión de Oascs de Dalos La transformación puede establecerse en dos etapas:

Transformación independiente del sistema. En este paso, la transformación al modelo de datos del Sistema de Gestión de Bases de Datos no cOnsidera las caracteristicas especificas o casos especiales que se aplican a la forma como el Sistema de Gestión de Bases de Datos implementa el modelo de datos.

Adaptación de los esanemas a un Sistema de Gestión de Bases de Datos. Los diferentes Sistemas de Gestión de Oases de Datos implementan un modelo de datos con características y restricciones de modelado especificas. Tal vez sea preciso ajustar los esquemas obtenidos en la etapa anterior para adaptarlos a las características de implementación especificas de un modelo de datos en el Sistema de Gestión de Bases de Datos seleccionado.

El resultado de esta fase debe construir en enunciados escritos en el lenguaje del Sistema de Gestión de Dases de Datos elegido que especifiquen los esquemas a nivel conceptual y externo del sistema de Oasc de Datos Sin embargo. si los enunciados contienen algunos parámetros de diseño físico, la especificación completa de los enunciados deberá esperar hasta que se haya concluido la fase de diseño fisico

#### Fase *S.* Diseño fisico de la Base de Dalos.

El diseño fisico de la Base de Datos es el proceso de elegir estructuras de almacenamiento y caminos de acceso específicos para que los archivos de la Base de Datos tengan un buen rendimiento con las diversas aplicaciones de la Base de Datos. Cada Sistema de Gestión de Bases de Datos ofrece varias opciones de organización de archivos y caminos de acceso. entre ellas diversos tipos de indización. agrupamiento de registros relacionados en

bloques de disco, enlace de registros relacionados mediante apuntadores y varios tipos de técnicas de dispersión. Una vez seleccionado el Sistema de Gestión de Bases de Datos especifico, el proceso de discño fisico se reduce a elegir las estructuras más apropiadas para los archivos de la Base de Datos entre las opciones que ofrece ese Sistema de Gestión de Bases de Datos. A menudo se utilizan los siguientes criterios para guiar la elección de las opciones de diseño fisico:

Tiempo de respuesta. Este es el tiempo que transcurre entre la introducción de una transacción de Base de Datos para ser ejecutada y la obtención de una respuesta. Un aspecto que influye mucho sobre el tiempo de respuesta y que esta bajo el control del Sistema de Gestión de Bases de Datos es el tiempo de acceso a la Base de Datos para obtener los elementos de información a los que hace referencia la transacción. El tiempo de respuesta también depende de factores que no puede controlar el Sistema de Gestión de Bases de Datos, como son la carga del sistema. la planificación de tareas del sistema operativo o los retrasos de comunicación.

Aprovechamiento del espacio. Esto se refiere a la cantidad de espacio de almacenamiento que ocupan los archivos de la Base de Daros y sus estructuras de acceso.

Productividad de las transacciones. Este es el número promedio de transacciones que el sistema de Base de Datos puede procesar por minuto; es un parámetro critico de los sistemas de transacciones como los que se usan para las reservaciones en líneas aéreas o el servicio en los bancos. La productividad de transacciones debe medirse en las condiciones pico del sistema

Por lo general se especifican límites promedio y del peor de los casos para los parámetros anteriores como parte de los requerimientos de rendimiento del sistema. Se utilizan técnicas analiticas o experimentales, como la creación de prototipos y la simulación, para estimar los valores promedio y del peor de los casos suponiendo diferentes decisiones del diseño físico, a fin de determinar si satisfacen los requerimientos de rendimiento especificados.

El rendimiento depende del tamaño y del número de registros que contienen los archivos; por ello, debemos estimar estos parámetros para cada archivo. Por añadidura. debemos estimar los patrones de actualización y obtención de datos para el archivo colectivamente a partir de todas las transacciones. Es recomendable construir caminos de acceso primarios e indices secundarios para los atributos con que se seleccionan los registros. También deben tenerse en cuenta durante la fose de diseño fisico las estimaciones del crecimiento de los archivos. sea en el tamaño de los registros debido a la adición de nuevos atributos o en el número de registros.

El resultado de la fase de diseño fisico es una determinación inicial de las estructuras de almacenamiento y los caminos de acceso para los archivos de la Base de Datos. Casi siempre es necesario afinar el diseño con base en su rendimiento observado después de la implementación del sistema. La mayor parte de los sistemas cuenta con una utileria de supervisión que reüne datos estadísticos de rendimiento, los cuales se conservan en el catálogo del sistema o en el diccionario de datos para su análisis posterior. Estos datos incluyen el número de invocaciones de transacciones o consultas predefinidas. actividades de entrada / salida de cada archivo. conteo de paginas de archivos o registros indice, y frecuencia de utilización de indices

#### Fase 6. Implementación del sistema de Base de Datos.

Una vez completado lo~ diseños lógico y fisico. se puede implementar la Base de Datos. Se compilan los enunciados escritos en el lenguaje del Sistema de Gestión de Bases de Datos seleccionado, y con ellos se crean los esquemas de la Base de Datos y sus archivos. En seguida ya puede cargarse la Dase de Datos Si los datos tienen que convenirse de un sistema computarizado antiguo. tal vez se requieran rutinas de conversión para modificar el formato de los datos y asi se puede almacenar en la nueva Base de Datos

En esta etapa, los programadores de aplicaciones deben implementar las transacciones de la Base de Datos. Se examinan las especificaciones conceptuales de las transacciones, y se escribe y se prueba el código de programa correspondiente con ordenes de lenguaje de manipulación de datos incorporadas. Una vez que las transacciones estén listas y los datos se hayan almacenado en la Base de Datos. la fase de diseño e implementación habrá terminado y se iniciará la fase de operación del sistema.

## 3.2 MODELO RELACIONAL

Una caracteristica fundamental de Bases de Datos es que proporciona cierto nivel de abstracción de Jos datos al ocultar detalles de almacenamiento que la mayoría de los usuarios no necesitan conocer. Los modelos de datos son el principal instrumento para ofrecer dicha abstracción.

Un modelo de datos es un conjunto de conceptos que pueden servir para describir la estructura de una Base de Datos.

*Categorías de los modelos de datos.* Los modelos de datos de alto nivel o conceptuales disponen de conceptos muy cercanos al modo como la generalidad de los usuarios percibe Jos datos. en tanto que en los modelos de bajo nivel o fisicos proporcionan conceptos que describen los detalles de cómo se almacenan los datos en el computador.

Los modelos de datos de alto nivel utilizan conceptos como entidades, atributos y vinculas. Una entidad representa un objeto o concepto del mundo real. Un atributo representa alguna propiedad de interés que da una descripción más amplia de una entidad. Un vinculo describe una interacción entre dos o más entidades.

Los modelos de datos de representación o de implementación son los más utilizados en los Sistemas de Gestión de Bases de Datos comerciales actuales, y entre ellos se cuentan los tres modelos más comunes: el relacional. el de red y el jerárquico.

Los modelos de datos físicos describen cómo se almacenan los datos en el computador. al representar información *: J:no los formatos y ordenamientos de los registros y los caminos de*  acceso. Un camino de acceso es una estructura que hace eficiente la búsqueda de registros especificas de la Base de Datos.

Para el estudio del modelo relacional es necesario introducirse en el modelo entidad relación.

#### **Modelo eulidad - relación.**

El objeto básico que se representa en el modelo entidad - relación, es la entidad: una cosa del mundo real con existencia independiente. Una entidad puede ser un objeto con existencia fisica una cierta persona, un automóvil, una casa o un empleado o un objeto con existencia conceptual, como una compañía, un puesto de trabajo o un curso universitario. Cada entidad tiene propiedades especificas, llamadas atributos, que la describen. Por ejemplo, una entidad empicado puede describirse por su nombre. su edad. su dirección. su salario y su puesto. Una entidad particular tendrá un valor para cada uno de sus atributos: los valores de los atributos que describen a cada entidad constituyen una parte decisiva de los datos almacenados en la Base de Datos.

En el modelo entidad relación se manejan varios tipos distintos de atributos simples o compuestos~ monovaluados o multivaluados, y almacenados o derivados.

Los atributos compuestos se pueden dividir en componentes mas pequeños, que representan atributos más básicos con su propio significado independiente. Los atributos no divisibles se denominan atributos simples o atómicos.

En su mayoría. los atributos tienen un solo valor para una entidad en particular, y reciben el calificativo de monovaluados. Hay casos en los que un atributo puede tener un conjunto de valores para la misma entidad los atributos de este tipo se denominan multivaluados y pueden tener limites inferior y superior del número de valores para una entidad individual. En algunos casos la entidades pueden no tener valores cuando sucede esto se les llama valores nulos.

*Atributos clave de un tipo de entidades*. Una restricción importante de las entidades de un tipo es la restricción de clave o de unicidad de los atributos. Los tipos de entidades casi siempre tienen un atributo cuyo valor es distinto para cada entidad individual. Por ejemplo en los clientes de un banco el número de cuenta es único, no pueden tener un mismo número de cuenta dos o más clientes.

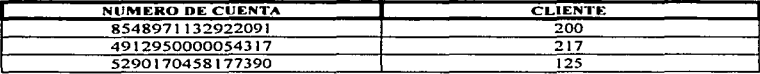

#### Modelo relacional.

El modelo relacional de los datos fue introducido por Codd ( 1970). Se basa en una estructura de datos simple y uniforme (la relación) y tiene fundamentos teóricos sólidos. El modelo relacional se esta estableciendo firmemente en el mundo de tas aplicaciones de Bases de Datos.

El modelo relacional representa la Base de Datos como una colección de relaciones. En términos informales. cada relación semeja una tabla o. hasta cieno punto. un archivo simple.

Una relación es una tabla de valores. cada fila de la tabla representa una colección de valores de datos relacionados entre sí. Dichos valores se pueden interpretar como hechos que describen una entidad o un vinculo entre entidades del mundo real. El nombre de la tabla y los nombres de las columnas ayudan a interpretar el significado de los valores que están en cada fila de Ja tabla.

En la tcnninología del modelo relacional. una fila se denomina tupla. una cabecera de columna es un atributo y la tabla es una relación. El tipo de datos que describe Jos tipos de valores que pueden aparecer en cada columna se llama dominio.

Un dominio es un conjunto de valores atómicos. Por atómico queremos decir que cada valor del dominio es indivisible en lo tocante al modelo relacional. Un metodo común de especificación de los dominios consiste en especificar un tipo de datos al cual pertenecen los valores que constituyen el dominio.

Una clave candidata de una relación es un conjunto no vacio de atributos que identifican univoca y mínimamente cada tupla. Por la propia definición de relación. siempre hay. al menos. una clave candidata. ya que al ser una relación un conjunto. no existe dos tuplas repetidas y. por tanto. el conjunto de todos los atributos identificara univocamente a las tuplas; si no se cumpliera la condición de minimalidad se eliminaran aquellos atributos que los impidiesen Una relación puede tener más de una clave candidata.

*C/a\•e primaria.* es aquella clave candidata que el usuario cscogera. por consideraciones ajenas al modelo relacional, para identificar las tuplas de la relación

*C/a1·e...- a/ter11ath•as.* son aquellas claves candidatas que no han sido escogidas como clave primaria.

#### Estructura del modelo relacional.

La relación es el elemento básico del modelo relacional, y se puede representar como una tabla. En ella podemos distinguir un conjunto de columnas. denominadas atributos, que representan propiedades de la misma y que están caracterizadas por un nombre. y un conjunto de filas llamadas tuplas. que son las ocurrencias de la relación El número de tilas de una relación se denomina cardinalidad, mientras que el número de columnas es el grado. Existen también dominios de donde los atributos toman sus valores.

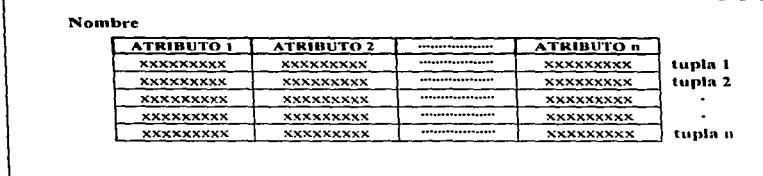

## Representación del modelo relacional en una tabla **Figura 3.2**

Una relación se puede representar en forma de tabla, aunque tiene una serie de elementos característicos que la distinguen de la tabla:

- No puede haber filas duplicadas, es decir, todas la tuplas tienen que ser distintas.
- El orden de las filas es irrelevante.
- La tabla es plana. es decir. en el cruce de una fila y una columna sólo puede haber un valor (no se admiten atributos muhivaluados).

Una relación siempre tiene un nombre. y en ella es posible distinguir una cabecera que define la estructura de una tabla; es decir, sus atributos con los dominios subyacentes. y cuerpo, extensión, que está formado por un conjunto de tuplas que varían en el tiempo.

Esta representación de la relación como una tabla ha sido el origen de que los productos relaciónales y los usuarios utilicen habitualmente el nombre de la tabla para denominar la relaciones y. corno consecuencia de ello. se llame filas n las tuplas y columnas a los atributos.

#### **Restricciones.**

En el modelo relacional. existen restricciones es decir. estructuras u ocurrencias no pennitidas. siendo preciso .1 stinguir entre restricciones inherentes y restricciones de usuario. Los datos almacenados en la Base han de adaptarse a las estructuras impuestas por el modelo y han de cumplir las restricciones de usuario para construir una ocurrencia válida del esquema.

En el modelo relacional cabe mencionar como restricciones inherentes. Ia integridad de entidad.

- No hay dos tuplas iguales.
- El orden de las tuplas no es significativo.
- El orden de los atributos no es significativo.
- · Cada atributo sólo puede tomar un único valor del dominio, no admitiéndose por tato los grupos repetitivos.
- La integridad de la entidad establece que ningún atributo que forme parte de la clave primaria de una relación puede tomar un valor nulo.

Se considera la restricción del usuario. dentro del contexto relacional. como un predicado definido sobre un conjunto de atributos. tuplas o dominios. que debe ser verificado por los correspondientes objetos para que éstos constituyan una ocurrencia válida del esquema.

Dentro de las restricciones de usuario destaca la restricción de integridad referencial que se expresa de la siguiente manera: Si una relación R2 (relación que referencia) tiene un descriptor que es la clave primaria de otra relación R1 (relación referenciada), todo valor de dicho descriptor debe concordar con un valor de la clave primaria de R1 o ser nulo. El descriptor es por tanto una clave ajena de la otra relación R2.

Además de definir las claves ajenas. se debe determinar las consecuencias que pueden tener ciertas operaciones realizadas sobre tuplas de la relación referenciada; pudiéndose distinguir. Borrado y Modificación.

*Operación restringida:* esto es. el borrado o la modificación de tuplas de la relación que contiene la clave primaria refcrcnciada sólo se permite si no existen tuplas con dicha clave en la relación que contiene la clave ajena.

*Operación con transmisión en cascada:* esto es, el borrado o la modificación de tuplas de la relación que contiene la clave primaria refcrcnciada lleva consigo el borrado o modificación en cascada de las tuplas de la relación que contiene la clave ajena.

*Operación con puesta de nulos:* esto es. el borrado o la modificación de tuplas de la relación que contiene la clave primaria referenciada lleva consigo poner a nulos los valores de las claves ajenas de la relación que referencia.

*Operación con puesta a \•alor por dc,:fccto:* esto es, el borrado o la modificación de tuplas de la relación que contiene la clave primaria referencia <sup>l</sup>a lleva consigo poner el valor por defecto a la clave ajena de la relación que referencia; valor por defecto que habria sido definido al crear la tabla correspondiente.

*Operación que dcse11cadc11a 1111 procedi1111e1110 de 11s11e1rio:* en este caso el borrado o la modificación de tuplas de la tabla refercnciada pone en marcha un procedimiento definido por el usuario.

## 3.3 IMPLEMENTACIÓN DE BASES DE DA TOS RELACIÓNALES EN APLICACIONES CLIENTE - SERVIDOR

En una organización grande. el sistema de Base de Datos suele ser parte de un sistema de información mucho mayor con el que ella controla sus recursos de información. Un sistema de información incluye todos los recursos dentro de la organización que participan en la recolección, administración. uso y diseminación de la información. En un entorno computarizado, estos recursos incluirán los datos mismos, el Sistema de Gestión de Base de Datos, el hardware del co,-putador y los medios de almacenamiento, el personal que usa y maneja los datos, el software de aplicación que tiene acceso a los datos y los actualiza, y los programadores que crean estas aplicaciones. Así pues, el sistema de Base de Datos es sólo una parte de un sistema de inforrnación mucho mayor dentro de la organización.

A menudo se llama macro ciclo de vida ni ciclo de vida del sistema de información. y micro ciclo de vida al ciclo de vida del sistema de Base de Datos. Por lo regular, el macro ciclo de vida incluye las siguientes fases·

Ancilisis de factibilidad. Este se ocupa de analizar los posibilidades de analizar áreas de aplicación. realizar estudios preliminares de costo - beneficios y establecer prioridades entre las aplicaciones.

*Recolección y análisis de requerimientos*. Se obtienen requerimientos detallados interactuando con los posibles usuarios para identificar sus problemas y necesidades específicos.

*Diseño.* Esta fase tiene dos aspectos el diseño del sistema de Base de Datos y el diseño de los sistemas de aplicación que usan y procesan la Base de Datos.

*Implementación*. El sistema de información de implementa, la Base de Datos se carga y las transacciones de la Base de Datos se implementan y prueban.

*Validación* y *prueba de acep1ació11.* Se valida Ja aceptabilidad del sistema en cuanto a la satisfacción de los requerimientos de los usuarios y a los criterios de rendimiento. El sistema se prueba contra Jos criterios de rendimiento y las especificaciones de comportamiento.

*Operación*. Ésta puede ir precedida por la conversión de los usuarios de un sistema anterior así como por la capacitación de los usuarios. La fase operativa comienza cuando todas las funciones del sistema están disponibles y han sido validadas.

Las actividades del ciclo de vida del sistema de aplicación de Base de Datos son las siguientes:

*Definición del sistema.* Se definen el alcance del sistema de Base de Datos, sus usuarios y sus aplicaciones.

*Diseño*. Al final de esta fase, estará listo un diseño lógico y fisico completo del sistema de Base de Datos en el Sistema de Gestión de Base de Datos elegido.

*Implementación*. esto comprende el proceso de escribir las definiciones conceptual, externa e interna de la Base de Datos, crear archivos de Base de Datos vacios e implementar las aplicaciones de software.

*Carga o conversión de los datos*. la Base de Datos se alimenta ya sea cargando los datos directamente o convirtiendo archivos ya existentes al formato del sistema de Base de Datos.

*Conversión de aplicaciones.* Cualesquier aplicaciones de software que se usaban en un sistema anterior se convierten al nuevo sistema.

*Prueba* y *11alidació11.* Se prueba y valida el nuevo sistema. *Operación.* El sistema de Base de Datos y sus aplicaciones se ponen en operación.

*Supervisión y mantenimiento*. Durante la fase de operación, el sistema se vigila y mantiene constantemente. Puede haber crecimiento y expansión tanto en el contenido de datos como en las aplicaciones de software. Es posible que de vez en cuando se requieran modificaciones y reorganizaciones importantes.

Entre las actividades : clacionadas con el ciclo de vida del sistema de aplicación para la Base de Datos están las siguentes fases:

El modelo Cliente • Servidor se creó para manejar los nuevos entornos de computo en los que un gran número de computadores personales, estaciones de trabajo, servidores de archivos, impresoras y otros equipos que están conectados a través de una red. La idea es definir servidores especializados con funciones especificas. Por ejemplo. es posible conectar como clientes varias estaciones de trabajo o cumputadores personales sin disco a una maquina servidor de archivos que mantenga los archivos de los usuarios de los clientes

El modelo Cliente - Servidor se estil incorporado cada vez mas en los paquetes de Sistema de Gestión de Base de Datos comerciales. la idea consiste en dividir el software del Sistema de Gestión de Base de Datos en dos niveles Cliente y Servidor para reducir su complejidad. Algunos sitios pueden ejecutar exclusivamente el software del Cliente mientras que otros sitios podrían ser máquinas servidoras dedicadas que ejecutan solo el software de Servidor.

Todavía no se ha establecido una forma precisa de dividir la Tuncionalidad del Sistema de Gestión de Base de Datos entre el Cliente y el Servidor. y se han propuesto diferentes enfoques. Una posibilidad consiste en incluir la funcionalidad de un Sistema de Gestión de Base de Datos centralizado en el nivel de Servidor. Varios productos de Sistemas de Gestión de Base de Datos relaciónales han adoptado este enfoque. en el que se proporciona un Servidor SQL a los Clientes. Cada Cliente debe entonces formular las consultas SQL apropiadas y proveer la interfaz con el usuario y las funciones de interfaz con los lenguajes de programación. Puesto que SOL es una norma relacional, diversos servidores SOL diferentes, posiblemente provenientes de distintos proveedores. pueden aceptar ordenes SQL. El Cliente también puede hacer referencia a un diccionario de datos que tenga información sobre la distribución de los datos entre los diferentes servidores SQL, asi como módulos para descomponer una consulta global en varias consultas locales que se pueden ejecutar en los diferentes sitios. La interacción entre el Cliente y el Servidor podría efectuarse como sigue durante el procesamiento de una consulta SQL:

1. El Cliente analiza sintácticamente la consulta del usuario y la descompone en varias consultas de un sitio independiente. Cada consulta de sitio se envía al sitio Servidor apropiado.

2. Cada Servidor procesa la consulta local y envia la relación resultante al sitio del Cliente.

3. El sitio Cliente combina los resultados de las subconsuhas para producir el resultado de la consulta original.

En este enfoque. el Servidor SQL recibe también el nombre de procesador de Bases de Datos o máquina dorsal. El usuario puede especificar la interacción entre el Cliente y el Servidor en el nivel de Cliente o a través de un modulo Cliente especializado. Por ejemplo, el usuario podria saber qué datos están almacenados en cada Servidor, descomponer manualmente una consulla en subconsultas de sitios y presentar subconsultas individuales a los diferentes sitios. Las tablas resultantes podrian combinarse explícitamente mediante otra consulta del usuario en el nivel de Cliente. La alternativa es hacer que el modulo Cliente lleve a cabo estas acciones automáticamente.

## *CAPITUL04*

# *LA IMPLEMENTACIÓN DE UNA BASE DE DATOS RELACIONAL EN EL SISTEMA DE OPERACIONES INTERNACIONALES DEL GRUPO FINANCIERO JNBVRSA*

### **4.1 VISUAL BASIC**

Visual Basic es un lenguaje de programación que sirve para la creación de aplicaciones ambiente Windows. Este lenguaje de programación es una herramienta para crear nplicaciones gráficas con caracterislicas de objetos. menús, ventanas. soporte del ratón (Mouse) e iconos; todos estos elementos pueden hallarse en la mayoría de las aplicaciones \Vindo·ws.

En el mundo actual de los negocios de competencia creciente. complejidad y demandas. los desarrolladores están constantemente buscando mejores herramientas y técnicas con el fin de proporcionar soluciones Cliente - Servidor de forma rápida y eficiente para ambientes de computo distribuido. Con ambientes de desarrollo gráfico para aplicaciones "front - end" (cliente) tales como Visual Basic, con esta herramienta ahora es muy fiicil crear aplicaciones Cliente - Servidor.

Por medio del lenguaje Visual Basic es posible realizar una interfaz entre el lenguaje <sup>y</sup> un manejador de Bases de Datos (en este caso SQL Scrvcr). Existen varias herramientas para realizar estas intcñaces por ejemplo DB-Library y ODBC (Open Data Base Connectivity). DB-Library provee una conexión directa con el manejador de Bases de Datos por medio de bibliotecas (procedimientos), mientras que ODBC provee interfaces a manejadores de sesiones que a su vez llevan a cabo la conexión con el manejador de Base de Datos.

En el presente caso práctico se utiliza la interfaz por medio de ODBC.

## 4.2 SQL. SERVER

SQL Scrver es un sistema manejador de Bases de Datos Relacional inteligente, basado en la arquitectura Cliente - Servidor. que soporta aplicaciones de procesamiento de transacciones en linea y de soporte en la toma de decisiones.

La seguridad y garantía del procesamiento de transacciones en SQL Server lo hacen ideal para las más exigentes aplicaciones de misión critica. Las capacidades avanzadas de SQL Server tales como: Triggers, Procedimientos Almacenados, Reglas y Omisiones, y su tecnología de llamado a procedimiento remoto hacen de SQL Server la herramienta ideal para el desarrollo de aplicaciones dorsales (back-ends) en estaciones de trabajo. minicomputadoras y mainframes. Su arquitectura diseñada para el alto rendimiento, un solo proceso, multi-tarea, asegura un rendimiento consistente y estable que se mantiene aún cuando el número de usuarios aumenta.

Muchas organizaciones están descubriéndose así mismas como dependientes del manejo de la información para las mas fundamentales operaciones del negocio así como la toma de decisiones estratégicas. Procesamiento de pedidos. manejo de inventarios, contabilidad y otro sin número de aplicaciones son vitales para el desempeño sano de la vida de la organización. por lo que es incuestionable la seguridad. disponibilidad y veracidad de la información.

SQL Server ofrece un soporte sin paralelo de procesamiento de transacciones demandado por las muy complejas aplicaciones de hoy en dia y los ambientes de negocios:

Administración remota de los recursos del sistema.

Un completo y robuste manejo de transacciones con capacidad de rollforward y rollback que permite la recuperación automática de transacciones al reinicio del sistema.

Capacidad para generación automática de copias de seguridad.

La ejecución de procedimientos almacenados en tbrma remota y procesamiento de transacciones en dos fases permiten la distribución de la información en servidores geográficamente dispersos.

Un robusto soporte de tolerancia a fallas.

El reforzamiento centralizado de la integridad de los datos minimiza el mantenimiento. programación y reduce tos costos asegu randa que los datos son correctos.

lnteroperabilidad dinámica con la red local.

Una arquitectura de un solo proceso multitareas asegura un desempeño del sistema eficiente para un gran número de usuarios con poco consumo de recursos,

Interfaces de programación remota

SOL Server ha ganado repetidamente los premios como el mejor manejador de Bases de Datos en arquitectura Cliente - Servidor para Redes Locales. en adición a otros premios de la industria. El SQL Server es la opción del manejo de Bases de Datos Relaciónales más flexible y poderosa del mercado.

#### 4.3 GRUPO FINANCIERO INBURSA

Institución que consta de Banca Múltiple. Compañia Aseguradora. Casa de Bolsa y Empresas arrendadoras y de factoraje. Algunas funciones principales son las de otorgar créditos a personas físicas y morales cobrando un interés por et crédito. realizar transacciones de recursos, cambio de moneda extranjera, compra venta de remesas, envio de giros, entre otras.

Para el registro y manejo de la información de las operaciones antes mencionadas se tuvo la ncccsidud de realizar un sistema computacional en el cual se implementa unn Base de Datos. L.:i cual es tema del presente trabajo.

## *4.4 SOi*

Sistema de Operaciones Internacionales.

En el Grupo Financiero lnbursa existe un sistcrna de infonnación llamado Sistema de Operaciones Internacionales, el cual tiene la finalidad de tener un control de la información relacionada con operaciones de contado y crédito que realiza el Grupo Financiero (Figura 4.1).

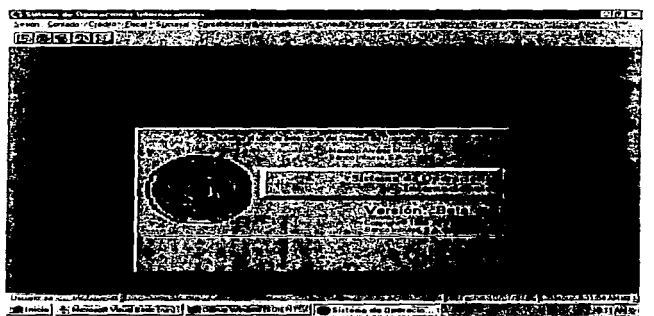

Figura 4.1 Pantalla principal del Sistema de Operaciones Internacionales

El sistema consta de cuatro módulos principalmente:

- · Operaciones de Contado.
- · Operaciones de Crédito.
- · Contabilidad.
- · Administración.

#### El módulo de Operaciones de Contado.

Este 111ódulo es el cnc<1rg<1do de realizar 1nanipulacioncs <le ordenes de cotnpra-vcnta de los productos que se mancian en el Grupo Financiero esta manipulación se refiere a altas,  $10^{11}$ inodificaciones, consultas y bajas, en operaciones de contado (Figura 4.2).

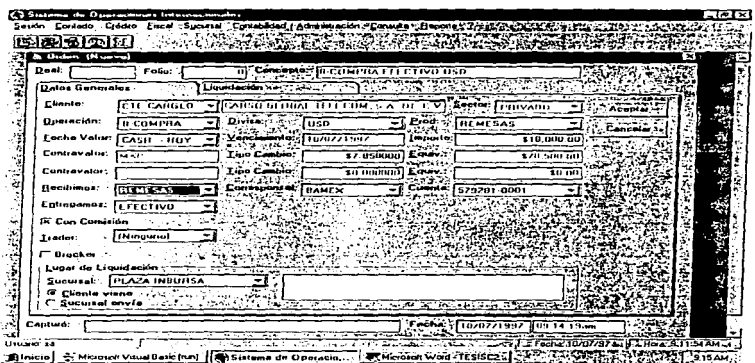

Figura 4.2 Pantalla donde se realiza la orden de una compra de remesas

Los productos que se manejan en este módulo de operaciones de contado son;

Cheques de viajero. De los cuales se realizan instrucciones de transferencia, inventario de los cheques de viajero. solicitud para los n1ismos y reporte de seguimiento de cheques de viajero. Los cheques de viajero son documentos que representan dinero los cuales son adquiridos por personas ya sea físicas o morales en cierta parte del mundo y pueden ser cambiados en el lugar donde va ha viajar.

Giros. Sobre Jos giros de dinero se realizan compensación de giros que es cuando se rc<1liza la. venta de giros. dcscompensación cuando son cobrados esos giros. verificación de si se encuentran sin haberse realizado el cobro de los giros (llamado stop payment) en México y en el extranjero. En estos tiempos es muy común la realización de giros; esto es cuando una persona manda recursos (dinero) a otra en un lugar distinto al de él.

Remesas. Las remesas son un conjunto de documentos que alguna persona las lleva a vender al banco para que este realice el cobro de los mismos. En el sistema de operaciones internacionales se realiza el proceso de información de compensación de remesas. dcscompcnsación. consultas y modificaciones de las mismas.

Transferencias. La transferencia de fondos de una cuenta a otra dentro y fuera del país~ transferencia de valores de un banco a otro en todo el mundo. En las transferencias se realizan operaciones de cont1nnación. instrucciones. consultas. altas y modificaciones.

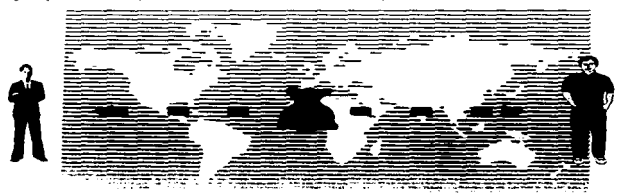

Ejemplo de las operaciones de contado en la figura 4.3

Figura 4.3 Giro de valores

## El módulo de Operaciones de Crédito.

En este módulo se realizan los registros de las operaciones que realiza el grupo financiero para poder realizat  $arcsanos a$  clientes del mismo, y registro de donde obtiene los recursos para poder prestarlo (Figura 4.4), en este módulo básicamente se realizan dos operaciones búsicas que son :

C *·aplacio11es.* Esta operación es la de obtener recursos con intereses bajos para prestarlos con intereses altos y asi obtener ganancias.

Colocaciones. Aquí se registran las operaciones para poder realizar el préstamo de los recursos.

En ambas operaciones se registran plazos de pago de capital e interés, registro de comisiones forma de pago, etc. (Figura 4.5).

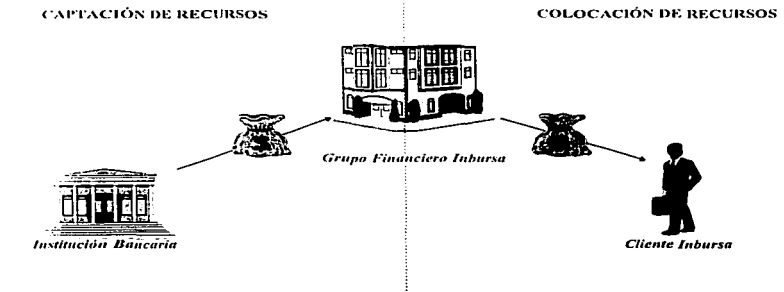

**Figura 4.4 Operaciones de Crédito** 

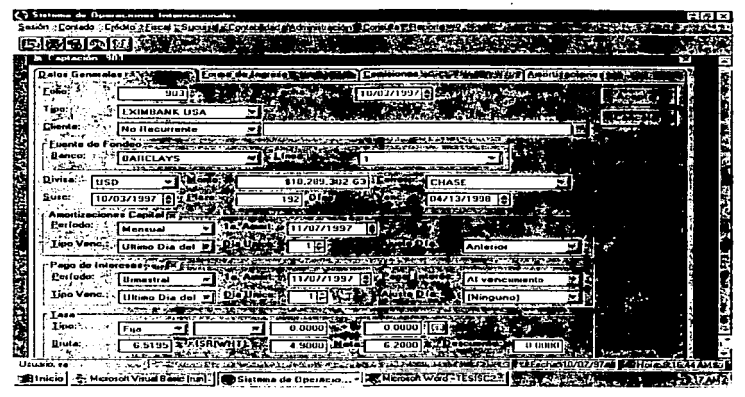

Figura 4.5 Pantalla para realizar una captación de recursos

### El ntódulo de Conlabilidad.

En este 111ódulo se realiza el registro de cuentas contables las cuales se van a afectar en las operaciones de contado y de crédito (Figura 4.6). consulta de movimientos diarios por cuenta. presenta las cuentas que fueron afectadas con las operaciones realizadas; registro de rclucioncs de cliente - cuenta. los clientes de lnbursa que son recurrentes tienen alguna cuenta;  $relación de evento - cuenta, en la compra o venta de productos se afectan ciertas cuenta; y$ relación de producto - cuenta. las cuentas que se deben afectar en relación a los productos vendidos o comprados. El módulo de contabilidad es dependiente de los módulos de contado y de crédito. ya que la operaciones de estos generan movimientos que alimentan al módulo de contabilidad.

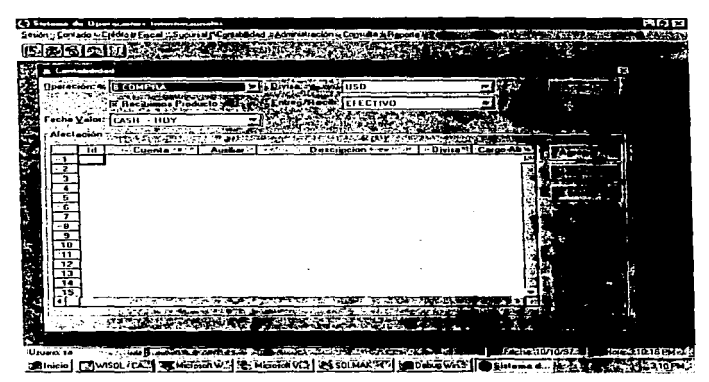

Figura 4.6 Pantalla de relación de cuentas con operaciones de crédito y contado

#### 10:1 módulo de Adntinistraciún.

Este módulo sirve para realizar la administración correcta del sistema, se maneja un calendario de días laborables, catálogos de clientes, de cuentas, de productos, de sucursales. cierre contable diario, posición al inicio y al final del día en cuanto a contabilidad, la seguridad (Figura 4.7) y tipo de cambio del día en diferentes monedas manejadas en el mundo. Este tnódulo tiene dos funciones la primera es la administración del proyecto, y la segunda que es el manejo de catálogos para la funcionalidad del resto de los módulos.

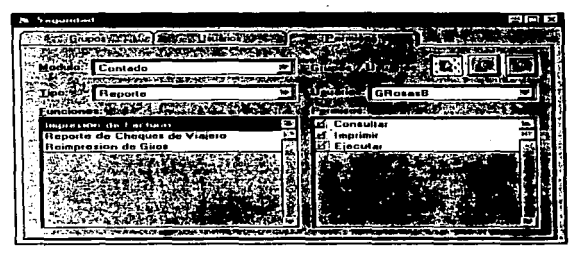

Figura 4.7 Pantalla para la seguridad del sistema

## 4.5 REQUERIMIENTOS PARA EL DESARROLLO

El concepto de manejar a un grupo de desarrollo envuelve requerimientos físicos y de documentación, así como una serie de pasos a seguir en la organización y planeación del proyecto para que sea llevado a su terminación de manera exitosa.

Las necesidades tisicas que deben ser satisfechas antes del arranque del proyecto con el propósito de llevar a cabo un desarrollo efectivo por el grupo encargado son las siguientes:

- · La red de trabajo.
- · Estrategia del control de versiones.
- · Estándares de interface y funcionalidad.

La red de trabajo. Si no se cuenta con una conexión en red para los desarrolladores del grupo, el ticmpo invertido en copiar el código entre las computadoras y la revisión coordinada de esta actividad devorará una significativa parte del tiempo de duración del proyecto. Para la implementación de la Base de Datos Relacional en el grupo Financiero Inbursa se utiliza una Red de Área Local.

*Control de Versiones.* A lo largo del desarrollo de una aplicación, es conveniente realizar la generación periódica de versiones tanto de la aplicación como de la Base de Datos con el objetivo de permitir a los demás dcpanamcntos o áreas involucradas en el proyec10. dar seguimiento a la evolución del sislcma.

*<i>l'atóndares.* La presencia de estándares tienen ciertas ventajas:

Al implementar una Base de Datos el diseñador puede familiarizarse rápidamente con la operación de las partes integrales de la aplicación. Una vez familiarizado puede predecir el comportamiento de nuevos módulos añadidos a una aplicación. Un conjunto de aplicaciones de una misma organización con interfaces homogéneas adquieren una personalidad muy funcional

Requerimientos de software. Se requiere para el desarrollo del Sistema de Operaciones Internacionales. Se requiere de un manejador de Bases de Datos en este caso SQL Server, El lenguaje de programación Visual Oasic. Controlador de versiones Visual Source Safo y Diseñador de Bases de Datos Relaciónales "Erwin"

Requerimientos de hardware. Se utilizó un servidor de Bases de Datos, terminales con procesador pcntium, 16 /\1ll de memoria RA/\1 conectadas en red.

## 4.6 TÓPICOS REFERENTES AL EQUIPO DE DESARROLLO

#### Represenración del usuario.

Es bastante útil contar con Ja representación del usuario en un equipo de desarrollo. Esta persona puede ser un analista del negocio al que penencce Ja aplicación. La representación del usuario, es entendida para labores de consultoria sobre el negocio. y sus sugerencias son satisfechas en el contexto de la tecnología disponible.

#### Conlrol de Calidad.

En un ambiente de desarrollo ideal, un desarrollador encargado de realizar pruebas (tester) es asignado por cada desarrollador encargado de codificar. Esta persona es responsable  $de$  realizar pruebas unitarias, de volumen y aquellas requeridas bajo circunstancias especiales, como puede ser la presencia de baja memoria o pocos recursos.

## 4.7 ORGANIZACIÓN Y ARQUITECTURA DEL PROYECTO

La organización del proyecto debe facilitar el rápido desarrollo de la aplicación. Cada equipo debe trabajar solo en un nivel espccilico de la aplicación.

Es recomendable dividir la arquitectura y estructura del sistema en los siguientes tres niveles de servicio:

#### Nivel de servicios del usuario.

Este nivel incluye la interfaz del usuario, las funciones propias de este nivel no deben contener referencia directa a la Base de Datos Este punto es critico para el desarrollo de un sistema bien estructurado.

## Nivel de servicios del negocio.

Este nivel contiene las reglas y la lógica del negocio. Las decisiones basadas en la información proporcionada por el usuario son procesadas aqui. Este nivel es responsable de la generación de información para mostrar al usuario asi como organizar las requisiciones realizadas al nivel de servicio de datos.

## Nivel de servicios para los datos.

Este nivel proporciona información en los requerimientos del nivel de servicios del negocio, incluye cualquier información de Base de Datos local o distribuida.

Para cubrir las necesidades del registro de la información para los módulos anteriormente explicados con los que cuenta el sistema. es necesario implementar una Base de Datos Relacional.

La implementación comienza ya que se realizó el diseño de la Base de Datos, creándola en el servidor. Para el sistema se creó una base de un tamaño de 30 Mega Bytes. Después se crean la tablas con las relaciones hacia las tablas con las cuales va a interactuar

Para la implementación se utilizan sentencias del lenguaje de SQL como

- ·Selección Select \* from Cliente
- ·Inserción lnsc1·t Cliente valucs( 1,Carlos.23)
- · Actualización. Update Cliente set Cliente Nombre = "Carlos"
- · 13orrado. Delete Cliente
- · Inicio de Transacciones Begin Tran Inserta Capta
- · Confirmación de la transacción Con1mit Tran lnserta\_Capta
- · Retroceso de la trnnsacción Rollhack Tran lnscna\_Capta

La Base de Datos esta dividida en cuatro partes que son las que corresponden a los módulos del sistema.

En el módulo de contado las operaciones de contado se deben registrar en una forma (panta11a) llamada orden en la.cual se registran c1 cliente. el sector del cliente, la operación (compra o venta), la divisa. el producto, el plazo, la fecha de vencimiento. el monto. el tipo de cambio. el equivalente conforme al tipo de cambio, el producto que se entrega y e\ que se recibe. la sucursal donde se debe de liquidar y en su caso el corresponsal para la operación. Al realizar la liquidación de la operación se calcula una comisión y se registra. Se requieren principalmente las tablas de Cliente. Corresponsal. Productos. Tipo de Cambio. Usuario. Cuentas de los clientes en Inbursa. Orden (Operaciones). Transferencias, Remesas, Cheques de Viajero. Efectivo y Giros. De estas tablas se derivan otras con las cuales interactuan para obtener o registrar información relacionada

the contract of the contract of the contract of the contract of

<sup>A</sup>continuación se muestran algunos procedimientos que se utilizan para la realización de la orden de compra venta de productos en el módulo de contado.

El siguiente procedimiento (stor procedurc) realizado en SQL realiza la consulta de las ordenes de compra - venta de productos A.qui se muestra se relacionan las tablas. en el lenguaje SQL

CREATE PROCEDURE spS\_SOl\_Load\_Orden ('n viOrden (d.mi) AS<br>BECIN

المتحدث والمحافظ والمتحدث والمتعاون والمهيد

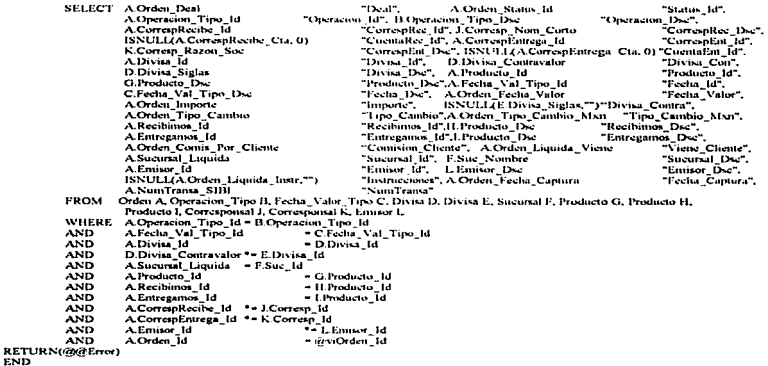

El siguiente procedimiento (stor procedure) realizado en SQL realiza la actualización o la inserción en caso de que la orden no exista de las ordenes de compra - venta de productos.

ال المعامل المعامل المعامل المعامل المعامل المعامل المعامل المعامل المعامل المعامل المعامل المعامل ا

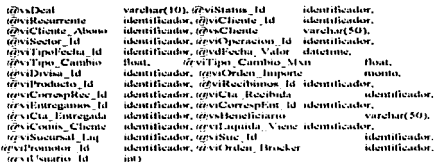

 $ln(1)$ 1rl"·1Ko.-..:urnon1"

!!\_"•il)l\'ÍWl\_ld

m

int

m varchard \$1 int

 $\ddot{\phantom{a}}$ 

 $\bullet$ 

 $U^*$  Daclaracion de constantes DECLARE @NULL\_INTEGER int l>HCLAJU~ .. -h.•'i 1 1 Dl~Cl..ARE DECLARE @OK  $1111$ DECLARE @INSERTAR m DECLARE (RORDENAIX)  $111$ DECLARE.<br>DECLARE m m  $\mathbf{m}$ l>ECl.ARE DECL.ARE mi DECl--ARE im beclare<br>DECLARE **DECLARE MCARGO CTA** m DE**C**LARE<br>DECLARE im DECLARE @SPEUA n d **DECLARE @TITULAR** DECLARE (PRESULT) DECLARE @CIERTO  $\overline{1}$ Declaración de variables **DECLARE** @illmor m **DECLARE** miCliente, 1d  $\mathbf{m}$ DECLARE @iRecibinios\_1d  $\mathbf{u}$ DECLARE @iEntregamos 1d m DECLARE millonto money DECLARE miOrden Id m DECLARE mistontoken money **DECLARE** @ MontoTrans money ,**.**<br>SELECT (<u>í</u>  $\sim$  11 **SELECT @NULL\_STRING** . . . **SELECT @OK** SELECT @OR<br>SELECT @INSERTAR +1<br>SELECT @ORDENADO +1 SELECT CORDENADO : 1 SELECT @GIRO\_INICIAL + 1<br>SELECT @EN\_SUCURSAL + 1 SELECT • 1 SELECT SELECT @CHVIAJERO -2<br>SELECT @GIROS -2<br>SELECT @REMESAS -2 **SELECT @CHVIAJERO** SELECT •· 4 SELECT @ABONO\_CTA SELECT @CARGO CTA  $-7$ SELECT @TRANSFERENCIA  $-20$ - 21 SELECT<br>SELECT - 32 **SELECT @TITULAR** . . SELECT MDEAL\_ENISTE : 2601<br>SELECT MRESULT : : "ERROR" SEl.ECT 1i]¡RESLTi:T • . f.RROR-SELECT @CIERTO

AS<br>BECHN

*(15*
#### **Automotion de variables**

**BEGIN TRANSACTION ACTUALIZA ORDEN** " Se inizializa el código de Error<br>SELECT @iError = @OK ÷

IF @viOrden\_Id + @NULL\_INTEGER **HECHN** 

SELECT @iOrden\_Id = ISNULL(Max(Secuencia\_Id),0) + 1<br>FROM Secuencia FROM

...............

,.......... Actualización de la secuencia de ordenes. UPDATE Secuencia SFT Secuencia\_Id = @iOrden\_Id SELECT @Enor = @@Enor<br>IF @Enor = @@Enor<br>IF @Enor <> @OK GOTO SALIR\_ACTUALIZA\_ORDEN

INSERT Orden

INSERT Grach La @viEniisor\_Id, @viStatun\_id, NULL, NULL, NULL, NULL, IONARI, @viRecurrente,<br>
CALUES (@IOrd.com, Ld, @viThpiFecha\_Id, offeritorschap, Culton, @viRTpu, Cambin, @viThpu<br>
@viDivina\_Id, @viCrden\_Imports, @viRecu (Ovil suario 1d)

SELECT @iError ~ @@itlinse

#### IF @iBror <> @OK GOTO SALIR ACTUALIZA ORDEN

#### END **PLSE**

×

BECHN

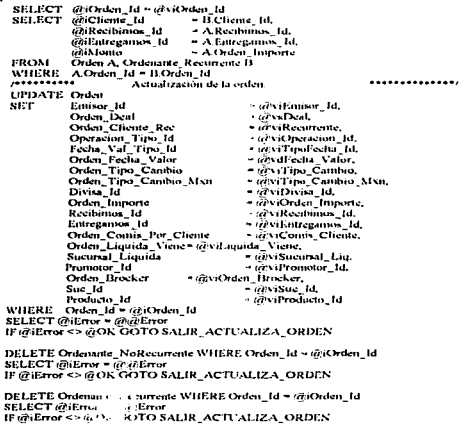

DELETE Giro WHERE Orden 1d - sect balen 1d **SELECT @iError = @idiError** IF REIERRESS RICK GOTO SALIR ACTUALIZA ORDEN END ,,,,,,,,,,, Inserción del cliente. .............. IF @viRecurrente = @NULL\_INTEGER BECUN **INSERT** Criteriante NoRecorrente VALUES (@@bden\_Id.@viSector\_Id.g) vsCliente,NULLNULL1 **SELECT @iError - @i@Error** IF @iEnor << @OK GOTO SALIR ACTUALIZA ORDEN END ELSE HECHN INSERT Ordenante Recurrente VALUES (@iOrden\_Id.@viCliente\_Id.NULL,NULL.@TITULAR) **SELECT @iError - @idelerror** IF @iError <> @OK GOTO SALIR ACTUALIZA\_ORDEN END Entreganism "GIROS NUESTROS" .......... ,,,,,,,,,,,,, IF @viEntregamos 1d = @GIROS DECHN INSERT Giro VALUES (@GIRO, INICTAL, wiOrden 1d, wNULL, INTEGER, @ORDENADO, wviCorrespEnt 1d, id vsHeneficiario, abviOrden, Importe, NULL, NULL, NULL, NULL) **SELECT @iError - what Liver** IF @HERRY << @OK GOTO SALIR ACTUALIZA ORDEN **UPDATE Orden** SET CorrespEntrees Id . avvCorrespLm Id. CorrespEntrega Cta - a viCta Emiregade WHERE Orden Id . (d)(Orden Id SELECT wollmor - www.Error IF WIERWAY & WOK GOT O SALIR ACTE ALLZA ORDEN END IF seveRecibimos, Id ~ 97 REMESAS **BEGIN UPDATE Orden** SET CorrespRecibe Id : a viCorrespRec Id, CorrespRecibe Cta = strviCta Recibida WHERE Orden Id . @ iOrden Id **SELECT @iError - @@Error** IF @ (Error <> @ OK GOTO SALIR ACTUALIZA\_ORDEN END ,,,,,,,,,,,,, Entregantos "ABONO EN CUENTA" .......... IF (By)Entregamos 1d = GABONO CTA AND (By)Cheme 1d no NULL INTEGER BEGIN JF ENISTS(SELECT \* FROM Ordenante, Recorrente WHERE Orden, 1d . täht briten, 1d AND Cheme 1d = @viCliente Abono) **UPDATE Ordenante\_Recurrente SET** Cuenta\_Entrega\_Id = @viCta\_Entregada WHERE Orden\_id = @ Orden\_id Cliente Id - a viCliente Abono AND ELSE INSERT Ordenaute\_Recurrente VALUES (@iOrden\_Id.@viCliente\_Abono.grytCta\_Entregada.NULL.gaNULL\_INTEGER) SELECT GALLTOT - IGNO ETTOT IF @iError <> @OK GOTO SALIR ACTUALIZA\_ORDEN END

............. Recibimos "CARGO, CTA" .......... IF @viRecibimos\_Id = @CARGO\_CTA AND @viChente\_Id nobNULL\_INTEGER

```
BROIN
                     UPDATE Ordenante_Recurrente
                     SET Cuenta Recibe 1d = @viCta_Recibeda<br>WHERE Orden Id = @iOrden Id<br>AND Cliente_id = @iOrden Id
                     SELECT @iEror = @@Eror
                     IF ME TOOK OOTO SALIR ACTUALIZA ORDEN
            END
           ,,,,,,,,,,,,,
                                                                               ...........
                              Recibimos "TRANSFERENCIAS"
          IF @viRecibinos, 1d = @TRANSFERENCIA or @viRecibinus, 1d = @SIAC OR @viRecibinus, 1d = @SPEUA
            BECH
                    UPDATE Order
                    SET CorrespRecibe 1d = @viCorrespRec.1d.
                        CorrespHecibe Cta = (eviCta Recibida
                    WHERE Orden Id . @iOrden Id
                    SELECT Million - Guartime
                    JF@iError <> @OK OOTO SALIR ACTUALIZA ORDEN
            END
          ,,,,,,,,,,,,,
                              Entrenamos "TRANSFERENCLAS"
                                                                              ...........
          IF @viEntregamos 1d = @TRANSFERENCLA or @viEntregamos 1d = @SLAC OR @viEntregamos.1d = @SPEUA
            BEGIN
                    UPDATE Orden
                    SET Corresplintrega 1d - @viCorresplin 1d.
                    CorrespEntrega, Cta - @viCta Entregada<br>WHERE Orden_Id . @vOrden_Id
                    SELECT @IError - @@Error
                   IF (RIETOC - HIOK GOTO SALIR ACTUALIZA ORDEN
           END
SALIR ACTUALIZA ORDEN-
  IF (a\bar{a})Error <> a\bar{a}OK)
         BEGIN
           ROLLBACK TRAN ACTUALIZA ORDEN
           IF GIERN-GOEAL EXISTE
           SELECT "Error " - LTRIM(STR(@iError))
     return @iError
         END
  ELSE
         BEOIN
           COMMITTRAN ACTUALIZA ORDEN
           SELECT@iOrden_Id "Nueva Orden"
     return refOK
```
. . . . . . . . .

END

and the control of the control of the control of the control of the control of

En el módulo de crédito existen dos formas principales: la de captaciones que como ya se mencionó anteriormente es la recaudación de fondos a bajos intereses. En esta forma se necesita registrar el tipo de captación (estas pueden ser cedes, prestamos de bancos nacionales y de bancos extranieros), el cliente, el banco del cual se va a obtener el préstamo, la divisa, el monto, el dia de inicio, el dia de vencimiento, el periodo de amortización del capital, el periodo de amortizaciones de interés, el tipo de tasa y el porcentaje de la misma. La recaudación de los fondos en la captación se deben prestar a intereses más altos esto es la colocación donde se registra los mismos datos que en la captación. Se requieren principalmente las tablas de Cliente, Corresponsal. Productos. Tipo de Cambio. Usuario. Cuentas de los clientes en Inbursa.

Colocación, Captación, Amortización de captación y colocación, Orden. De estas tablas se derivan otras con las cuales interactuan para obtener o registrar información relacionada.

A continuación se muestran algunos procedimientos que se utilizan para la realización de captaciones y colocaciones en el módulo de crédito.

El siguiente procedimiento (stor procedure) realizado en SQL realiza las altas de las captaciones de recursos y las amortizaciones para el pago de esa captación

CREATE PROCEDURE spl SOI Captacion (iii vi\_Folio

tant Cede @vi\_Chente (d'vi Linea tered Suscripcion **Good** Venemiento **Givi** Divisa @vi\_Periodo\_Capital avi VeneCap taxe Primera Amort Ints @vi\_AjusteAmort Givi Tasa Tipo<br>Givi Tasa Aplicada ten Bruta Gvt\_Neta **Civic Ajuste** Givi Captacion timi Materito @vi\_Telefono<br>@vi\_Contacto texto Amortini tervi BandInts Gevi Referencia char(10))

identificador

identificador, 100vi Cliente Rec diccorta, to vd. Poefiaidentificador, @vi\_Corresp\_Fondeo identificador, (evi<sup>-</sup>Capt-Tipodatetime, nevi Plazo datetime. @vf\_Monto identificador, telvi\_Corresp. identificador, (ervd. Primera, Amort. Cap smallint, and AjusteCap<br>smallint, and Periodo Ints<br>smalldatetime, and VeneAntori smallint, @vi\_DiaAmort identificador, @vi\_Tasa\_Id tasa, trivi\_Puntos tasa, tävi Impoesto tasa, tijn Losenanto booleano, (itvi\_Pago\_Int identificador, @vi\_Paterno char(30), @vi\_Nombre char(10), @vi\_Fax<br>char(50), @NoAnwrtCap int, @vi\_Funcion<br>int, r@vi\_Sucurial

 $\mathcal{L}^{\text{max}}$ 

bit. datetime. identificador. identificador, int. monto, identificador. smalldatetime. sotallist. identificador. smallint. smalling. identificador. **LISSE** tusts. 1,053. identificador. char(30). char(30). char(10). int. irtt. inL.

**AS** 

BEGIN

/\* Declaracion de Constantes \*/

DECLARE @iCliente\_Ant

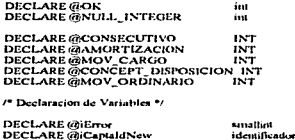

DECLARE @Cliente\_Rec\_Ant smallint DECLARE @TCaptacion\_Id iust **DECLARE @TCapta\_Monto** money DECLARE @TCapta\_Fecha\_Susc datetune DECLARE @TCapta\_Fecha\_Vene datetime

أأرضه للمرادات

DECLARE @TCapta\_Primera\_Amort\_Cap\_datetime DECLARE @TCapta\_Primera\_Amort\_hus datetime DECLARE @TPer\_Amort\_Capital 'im DECLARE @TPer\_Amori\_Lepnat<br>DECLARE @TPer\_Amori\_Insulations\_Id<br>DECLARE @TVencimiento\_Id ∵. ini  $\cdots$ DECLARE @TVeneiniento\_Amon\_Id int<br>DECLARE @TCapta\_Dia\_Unico\_Cap\_int<br>DECLARE @TCapta\_Dia\_Unico\_Int int DECLARE GITCapta Tasa Nota tase

DECLARE @MaxTransac inst

<sup>16</sup> Asignación de Constantes \*/

**SELECT @OK**  $\circ$ SELECT @NULL INTEGER = 0

SELECT @CONSECUTIVO  $\sim$  1 **SELECT MANORTIZACION** . And SELECT MAIOV\_CARGO  $\sim$  1 SELECT @CONCEPT\_DISPOSICION +4<br>SELECT @MOV\_ORDINARIO - 10

<sup>19</sup> Se Inicia la Transacción \*

BEGIN TRAN INSERTA CAPTA

<sup>16</sup> Se Inicializa el Código de Error<sup>+</sup>

**SELECT @HError ~ @OK** 

<sup>16</sup> Elimina Registros de Clientes Recurrentes o no Recurrentes \*

DELETE Credito Cliente NoRec WHERE Captacion Id . @vi\_Folio **SELECT @iError = @i@Error** IF @iEror=>@OK GOTO SALIR INSERTA\_CAPTA

DELETE Credito Cliente Rec WIIERE Captacion 1d + igvi\_Folio<br>SELECT @iError = @@Error IF IGIERNE HOOK GOTO SALIR\_INSERTA\_CAPTA

/\* Intenta Actualizar \*/

IF ENISTS(SELECT . FROM Captacion WHERE Captacion\_Id=@vi\_Folio) **UPDATE Captacion** - telvs\_Cede. SET Capta\_CEDE

Capta Fecha Captura Capta\_Cliente\_Rec<br>Corresp\_Fondeo Lines\_Id Capt\_Tipo\_Id<br>Capta\_Fectia\_Suse Capia\_Plazo Capta\_Fecha\_Venc Capta Monto Divisa Id Corresp\_1d<br>Capia\_Per\_Amort\_Capital Capta Primera Amort Cap<br>Vencimiento Id Capta\_Ajuste\_Dia\_Cap Capta\_Dia\_L'nico\_Cap<br>Capta\_Per\_Amort\_Ints Canta Primera Amort Inta Vencimiento\_Carit\_2 + ort\_ld Capta\_Ajuste\_Dia atom<br>Capta\_Dia\_Unic atom<br>Tasa\_Tipo\_Id

- izvd Fecha, - @vi\_Cliente\_Rec. · mvi\_Corresp\_Fondeo, - my Lines,<br>- my Lines,<br>- my Capt Tipe,

- Bvi\_Plazo,

-<br>- @vd\_Vencimiento,<br>- @vf\_Monto,

- 
- illvi Divisa.
- lavi Concep.
- Givi Periodo Capital,
- 
- @vd\_Primera\_Amort\_Cap.<br>- @vd\_Primera\_Amort\_Cap.<br>- @vi\_VencCap,
	-
- text\_AjusteCap,
- 
- revi Periodo Ints.
- @vi\_renodo\_inis,<br>- @vd\_Princes\_Amort\_Inis,<br>@vi\_VencAmort,<br>- @vi\_AjusteAmort,<br>- @vi\_DiaAmort,
- 
- -
	-
	- \* iZvi\_Tasa\_Tipo,

Tass 1d Capta\_Tasa\_Aplicada<br>Capta\_Puntos\_Mas Carta Taxa Bruta Capta\_tinp\_WHT<br>Capta\_tinp\_WHT Capta Taxa Desc<br>Capta Ajuste Ints Pace In Forma Id Canta Referencia

- terri Impuesto, - Give Neta,  $=$  $(20.1)$  Description - white Ainste. - Givi Pago Int.

- (divi, Taxa Id.

 $int$   $lim_{x \to 0}$ 

- @vi\_Tasa\_Aplicada.<br>- @vi\_Pasta\_Aplicada.

+ @vi\_Referencia<br>- @vi\_Folio

WITHERE Captacion Id

ELSE несим

SELECT (mvi. Folio - ISNULLIAMAN(Secuencia, Id), (eNULL, INTEGER) + 1 FROM Secuencia UPDATE Secuencia SET Secuencia\_Id = @vi\_Folio **SELECT @iError + @@Error** IF WIERDS HADE GOTO SALIR INSERTA CAPTA

**INSERT Captacion** 

VALUES (servi Folio serva Cede, edivel Fecha, servi Cliente Rec. servi Corresp. Fondeo, servi Linca, tavi Capt Tipo, tavd Suscripcion, arvi. Plazo, ers d. Venemmento, ervi. Monto, ervi. Divisa, tinvi Corresp. (d.v., Periodo, Capital, (q.vd., Primera, Amort, Cap. (d)vi. VeneCap. (d)vi. AjusteCap. tet v. DraCap tervi Terosto Tras devel Primera Amort Ints. a v. VencAmort. (evi Ajuste vmort. ovvi DiaAmort, davi Tasa Tipo, drvi Tasa Id, drvi Tasa Aplicada, avt Puntos drvt Bruta. ast Impuesto, any Neta, any Desenguo greb, Amste, any Pago Inc. 1. any Societal. tirvi Referencia) **END** 

SELFCT whError = a atlant IF taileror : S@OK GOTO SALIR, INSERTA\_CAPTA

DELETE Captación Amon WHERE Captación Id. (div). Folio SELECT gallerar = Graffinor<br>IF Gullinors 260 OK GOTO SALIR INSERTA CAPTA

SELECT @TCaptacion\_Id - Captacion\_Id. orTCapta Monto - Capta Monto (@TCapta, Fecha, Suse - Capta Fedia Suse, talTCapta Feeha Vene - Capta Fecha, Vene, ne TCapta\_Prunera\_Amort\_Cap + Capta\_Primera\_Amort\_Cap, orTCapta\_Primera\_Amort\_Juis ~ Capta\_Primera\_Amort\_July. de Ther Amort Capital - Capta Per Amort Capital.<br>- Capta Per Amort Juts, *di TCanta* Tasa Neta - Canta Tasa Neta. *GRTPage* Int Forma Id - Pago Int Forma Id, @TVencimiento\_Id - Venemiento Id. @TVeneimiento\_Amort\_Id = Vencimiento\_Capt\_Amort\_Id,<br>@TCapta\_Dia\_Unico\_Cap = Capta\_Dia\_Unico\_Cap. - Capta Dia Unico Int @TCapta\_Dia\_t nico\_Int FROM Captacion WHERE Captacion Id - that Folio

ENEC @iError=spl\_SOL\_Amort\_Capital\_Capt@TCaptacion\_1d. @TCapta\_Monto, @TCapta\_Fecha\_Susc. a TCapta\_Fecha\_Venc, @TCapta\_Primera\_Amort\_Cap. @TCapta\_Primera\_Amort\_Ints. @TPer\_Anion\_Capital,@TPer\_Anion\_Ints.@NoAnoriCap,@NoAnortInt. 10.<br>@At\_Bruta,@TPago\_Int\_Forma\_Id.@TVencimiento\_Id.@TVencimiento\_Aniort\_Id. @TCapta\_Dia\_Unico\_Cap, @TCapta\_Dia\_Unico\_Int.@vi\_BandInts

SELECT @iError = @@Error IF @iEnor<>@OK GOTO SALIR INSERTA CAPTA

IF NOT EXISTS (SELECT \* FROM Movimiento WHERE Captacion 1d - 7rv1 Folio)  $\prime$ **BEGIN** 

SELECT @MaxTransac = ISNULL(MAX(Moviniento\_Transac),0) = 1 FROM Movimiento

/\* Se inserta el Movimiento \*/

Insert into Movimiento(Movimiento\_Transac, Movimiento\_Id, Captacion\_Id, Captacion\_Arnort\_Id, Movimiento Fecha, Movimiento Cantidad, Movimiento Cargo, Concepto Id.<br>Tipo Movimiento Id., Movimiento Cantidad, Movimiento Cargo, Concepto Id.

Values (@MaxTransic, (@CONSECUTIVO, @vi Folio, @AMORTIZACION, GetDate(), @vf\_Monto,

#### @MOV CARGO @CONCEPT DISPOSICION @MOV ORDINARIO\

**SELECT @iError = @@Error** IF @LETOTS MON GOTO SALIR INSERTA CAPTA  $FNTY$ 

SALIR INSERTA CAPTA: IF @iError=@OK **WOLN COMMIT TRAN INSERTA CAPTA** SELECT (avi Folio "Captación Afectada" END ELSE. ROLLBACK TRAN INSERTA CAPTA **RETURN(@iEmw)** END

En el módulo de contabilidad lo que se realiza es el registro de las cuantas contables las cuales se verán afectadas en el registro de las operaciones, la liquidación de las mismas, en su vencimiento, entre otras: la verificación de las cuentas en cuanto a su afectación diaria. Para este registro se requieren principalmente las tablas de Cuenta Contable, Productos, Tipo de Cambio, Cuentas de los clientes en Inbursa, Orden, Movimientos generados. De estas tablas se derivan otras con las cuales interactuan para obtener o registrar información relacionada.

A continuación se muestra un procedimiento que se utiliza para la generación de movimientos contables según las operaciones realizadas.

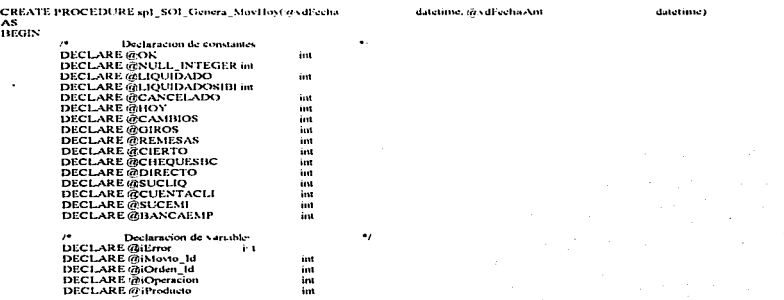

DECLARE GUINAL Oner int DECLARE @iCuenta\_id m DECLARE CoCuentaNumero char(12) DECLARE miAlecta\_Id int DECLARE @iDivisa\_Id int DECLARE GECuenta varchar(4) varietor(2) DECLARE @sSSChenta varchart 21 DECLARE @sSSSCuenta varchar(2) DECLARE @ Concepto varchar(2) DECLARE (Oxf)ivisa varcha(2) DECLARE (GSNatura varchar(1) DECLARE GisSeave varchar(3). DECLARE @Dinporte dasa. DECLARE (MEaniv thout DECLARE (ZaMovie Dec varchart1001 DECLARE CONCuenta Doc varchar(100) DECLARE @sFecha varchar(10) **DECLARE** @ TipoChente i st **DECLARE** (d'iRequiereSec int DECLARE graFolio  $-4.11$ DECLARE @ iCentroResp. int DECLARE (diAfecta Tipo mи Asimación de constantes

**SELECT GOK**  $\ddot{\phantom{a}}$ **SELECT GONULL INTEGER**  $^{\circ}$ **SELECT @HOY** ٠ì. SELECT @LIQUIDADO × **SELECT @LIQUIDADOSIBI**  $\mathbf{r}$ **SELECT & BANCAEMP** it o SELECT (CCANCEL ADO ÷ **SELECT @CAMBIOS**  $\mathbf{2}$ **SELECT MOIROS** ā **SELECT GREATESAS** J. **SELECT @CIERTO SELECT @CHEOUESHC**  $.11$ **SELECT @DIRECTO**  $\sim$  1  $\cdot$ **SELECT @ CUENTACLI** - 5 **SELECT @SUCEMI**  $-1$ 

CREATE TABLE#Temporal (Orden Id aa, Operación Tipo Id  $\cdots$ Producto Id rest. Divisa Oper in. Cuenta Conta Id int. char(12) mill, Afectacion Id int. int, Divisa Id Importe money. Equivalente money. Natura chart 1 L Fecha  $char(10)$ 

COMPRA VENTA DE EFECTIVO  $\ddot{\phantom{a}}$ **INSERT** "Tenusal **SELECT A.Orden\_Id** "Orden". **B.Operacion Tipo Id** ч'n. **H**. Producto Id "I roducto". B.Divisa Id "Divisa\_Oper" "Cualla", C.Cuenta\_Conta\_1d NULL, C. Afectacion\_Contable\_Id "Afectacion". "Divisa\_Id". D.Divisa Id A.Orden\_Efectivo\_Importe "linporte". A.Orden Efectivo Importe . B.Orden Tipo Cambio "Equivalente SUBSTRING("12",C.Afectacion\_Contable\_Abono+1.1) "Natura"

 $\sim$ 

CONVERT(varchart4),DATEPART(vear,@vdFecha))+"-"+SUBSTRING(CONVERT(varchar(8),@vdFecha,1),1,2)+"-\*\* SUBSTRING(CONVERT(varchar(8).@vdFecha,1),4,2) "Fecha

- **FROM** Orden, Efactivo A, Orden B, Afectacion, Contable, Oper C, Afectacion, Contable D
	- WHERE A.Orden\_Id = D.Orden\_Id
	- **AND**
	- AND
	- A Ordon, 10 = 10 Ordon, 10<br>
	10 Operacion, Tipo, 10<br>
	10 Operacion, Tipo, 1d<br>
	10 Operacion, Tipo, 1d<br>
	10 Celem, Val, Tipo, 1d<br>
	10 Celem, Val, Tipo, 1d<br>
	10 Celem, Val, Tipo, 1d<br>
	10 Celem, Val, Tipo, 1d<br>
	20 Ordon, Electivo, Re **AND**
	- **AND**
	- **AND**
	- **AND**
	- AND C.Cuenta\_Conta\_Id = D.Cuenta\_Conta\_Id
	- **AND** C.Divisa\_Operativa\_Id = D.Divisa\_Operativa\_Id
- AND C.Afectacion Contable Id = D.Afectacion Contable Id<br>D.Afecta\_Contable = @NULL\_INTEGER
- AND
- AND
- D. Afecta TVA = @NULL\_INTEGER<br>CONVERT(char(10),B.Orden\_Fecta\_Valor,102) = CONVERT(char(10))@vdFecha.102) **AND**
- B Orden\_Status\_1d in (@LIQUIDADO, @LIQUIDADOSIBL@BANCAEMP) **AND**
- B.Fecha, Val. Tipo 1d = @HOY **AND**

/\* injein la transaccion \*/

BEGIN TRANSACTION CIERRE\_MOVTO\_HOY **SELECT MIERS = MOK** 

DECLARE Movies. Por. Orden CURSOR FOR **SELECT \* FROM #Temporal** 

OPEN Movtos\_Por\_Orden FETCH Movtos\_Por\_Orden INTO @ iOrden\_Id. @ Operacion. @iProducto. @iDivisa\_Oper, @iCuenta\_Id. @sCuentaNumero, @iAfecta\_Id. @iDivisi\_Id. @flmporte\_@ff2quiv. @sNatura, @sFecha WHILE (@@sqlstatus = %NULL\_INTEGER) BEGIN SELECT (@iCentroResp = Centro\_Resp\_Id, @iAfecta\_Tipo = Afectacion\_Tipo\_Id FROM Afectacion Contable WITERE Cuenta Conta 1d - @ Cuenta 1d AND Divisa Operativa 1d - @1Divisa Oper AND Afectacion Contable Id ~ @ Mecta Id AND Divisa\_Id = @Divisa\_Id IF@iAfecta\_Tipo =@SUCLIQ SELECT (mCentroResp - A.Centro\_Resp\_Id FROM Centro Resp A, Orden B WHERE B-Sucursal\_Liquida - A-Suc\_1d AND B.Orden\_Id = @iOrden\_Id IF @iAfecta\_Tipo = @CUENTACLI SELECT @iCentroResp = Centro\_Resp\_Id FROM Centro\_Resp WHERE Centro\_Resp\_Id\_SHH = substring(@sCuentaNumero,1,3) Il'iniAfecta Tipo = @SUCEMI SELECT @iCentroResp = A Centro\_Resp\_Id FROM Centro Resp A, Orden B<br>WHERE B.Suc\_Id = A.Suc\_Id AND B.Orden Id - @1Orden Id SELECT @xFolio = "O" - RIGHT("0000000" +CONVERT(VARCHAR(7),@iOrden\_Id),7)

**SELECT** @iMovto\_Id = ISNULL(MAX(Movto\_Generado\_Id+1).1) **FROM** Movimiento Generado

SELECT @iRequiereSec = Cuenta\_Conta\_Sector **FROM** Cuenta Contable WHERE Cuenta\_Couta\_Id = @iCuenta\_Id

IF @iRequiercSec : r . : JERTO **BEGIN** SELECT @uTip < ente = Orden\_Chente\_Rec FROM Orden WHERE Orden\_Id=@iOrden\_Id

wanted to the community of the com-

```
IF @NTinoCliente + @NULL_DUTFOER
                                      SELECT absociate Miscolar SIBI
                                      Barber
                                                 Ordenante NoRecurrente A. Sector II
                                      WIIERE A.Orden 1d - raiOrden Id
                                      AND
                                                 A.Sector 1d = B.Sector 1d
                            MARK
                                      SELECT @sSector = C.Sector SIBI
                                      FRIDAY
                                                 Ordenante Recurrente A. Cliente B. Sector C.
                                                 A. Orden_1d = @itOrden_1d
                                      WILLET.
                                                 A.Cliente, Id = ILCliente Id
                                      ANIAND
                                                 B.Sector 14 . C.Sector 14
                           END
                         ELSE
                           SELECTIONSNOW = "
                         SELECT @SCuenta - Substring(Cuenta Conta Numero L4).
                                     resSCuenta - Substring(Cuenta Conta Numero, 5, 2),
                                     tresSSCumta - Substring/Cucita Conta Numero.7.2).
                                     GASSSCuenta - Substring Constanting Numero 2.2).<br>GASSSCuenta - Substring Constanting Numero 1.2.2).
                                     tasCuenta Die - Cuenta Conta Die
                         PROM
                                     Cuenta Contable
                         WHERE Coenta Conta Id - southerna Li
                         SELECT (a) Shorto Dec. - B Organism Tino Dec. 2016, 23 C Producto Dec. 2 RECHBMDS, 2-D Producto Dec. 2
 ENTREOAMIN "+F Podudo De-
                         ERESSE
                                    Orden A. Orietación. Tipo B. Producto C. Producto D. Producto E.
                         WITERE A Operacion Tipo Id . B Oberacion Tipo Id
                                    A Producto Id - C Producto Id
                         AXDX<sub>N</sub>A Recentinos 1d - D.Producto 1d
                                    A Entregames 1d . E Producto 1d
                         AND
                         AND.
                                     A Chilen Id - so it hilen Id
                         SELECT @sDova - Divisa Id SIBI
                         FROM
                                    Divisa
                         WHERE Divisa Id . withivea Id
                        INSERT Movimento Generado
                         VALLES (666Morto fil 67)CentroReya o Cuenta Id 66(Divisa Oner 66)Allera Id. (.
                                    @sCuenta, @sSCuenta, @sSSCuenta, @sSSSCuenta, @sConcepto, @sDivisa,
                                    "01" as Satura (efflumente des Movia Dec. d'sCuenta Dec. d'assecur.
                                    "01". solecha. 0. NULL. so d'obo)
                        SELECT actEror : @ atError
                        IF & iEner : - @OK GOTO SALIR CIERRE MOVTO
                        FLTCH Movies Per Orden INTO in Orden. Id. @ Operacion, (duProducto, & Divisa, Oper.
                                    at (Cuenta Id. @ CuentaNumero, @iAfecta Id. @iDivina Id. @Importe, @IEquiv. @sNatura, @sFecha
              END
            CLOSE Movies Por Orden
            DEALLOCATE CURSOR Movies For Orden
SALIR_CIERRE_MOVTO.
IF \left(\frac{1}{2} + \frac{1}{2} + \frac{1}{2}ROLLBACK TRAN ACTUALIZA MOVTO HOY
E1 SF
 COMMIT TRAN ACTUALIZA MOVTO HOY
END
```
En el módulo de administración una de las cosas más importantes es la seguridad tanto del sistema como de la Base de Datos en cuanto a los permisos que tienen los usuarios.

El siguiente es un procedimiento con el cual se pueden otorgar o quitar permisos en cuanto al proyecto.

```
IF ENISTS (SELECT * FROM sysobjects WHERE id = object_id('dbo.spl_CreaUsuariosSOI'))
```
#### DROP procedure dbo.spf Creat kunriosSOI gо

create procedure dbo.spl\_CreaUsuariosSOI( @vaUsuario char(10), @vaPassword clurr 701 (@ACIroupSOI char(30))

 $\Lambda$ s

مدر

**BEGIN** 

/\*Constantes\*/ **DECLARE @OK tinyint** SELECT (ROK = 0

DECLARE @NULL\_INTEGER\_Guyint<br>SELECT\_@NULL\_INTEGER\_+0

DECLARE (@sDESASOL varchar(10) SELECT @sDESASOI = "desasoi"

/\*Variables\*/ Declare @iError

int DECLARE @sServerSIBI varchar(20) DECLARE @sDataBaneSIBI varchar(20) DECLARE @GroupS1BI varchar(20) SELECT (mcCroupS1B1 - 'public'

**DECLARE** @sServerSOI varchar(20) DECLARE @aDataBaseSOJ varclur(20) /\* DECLARE @xOroupSOI varchar(20) SELECT (@sGroupSOI - 'public'\*/

Declare @sRuta varchar(255)

/\*Limpia Variables \*/ SELECT @vsUsuario = ITrim(rTrinK@vsUsuario)) SELECT @vsPassword - ITring/Tring(@vsPassword))

Select (@iError = (@OK /\*Injeializa la Var, de Error\*/

/\*\*\*\*\*\*\*\*\*\*\*\*\*\*\*\*\*\* Dhiene Datos Hase de Datos\*/

/\* Datos del SOI \*/ Select @sScrverSOI = hruntrinx(Server Name SOI)). @sDataBaseSOI - ftringttringDB\_Nane\_SOI))

From InfoServer

/\* Datos de SIBI \*/ Select @sServerSIBI = Itringstring Server Name SIBIN @sDataBaseSIBI = ltrinxrtrinx(DB\_Name\_SIBI))

From InfoServer

/\* Verifica si Existe el Login en el Servidor de SOI \*/ If Exists (Select name From master dbo syslogins Where name - @vsUsuario ) Begin Select @iError = 15300 /\* El Login ya Existe en SOI \*/ Select @iError Error /\* Retomamos Error a la Anticación \*/ Return @iError /\* Interrumpimos Ejecución \*/ End

/\* Verifica si Existe el User en el Servidor de SOI y Base de Datos SOI \*/ If Exists ( Select name From systeers Winte name " @ysUsuario ) Begin

Select (@iError = 15200 /\* El User ya 'Aisto en la Base de Datos del SOI \*/

Select antiFrent From /\* Retornation From a la Anticación \*/ Return GhiError /\* Interrumpinos Eiecución \*/ End

 $P$  Crea et Login (SOI)

Exec (d)iError = sn\_addlogin @vsUsuario. @vsPassword. @sDataBaseSOI

<sup>10</sup> Verifica Error da Regreso \*/  $100$ iError  $\leq$   $600K$ Begin select (djiEtror = 15400 - 1º Error al Generar el Login en el Servidor del SOP) Select (miError Error /\* Reformation Error a la Anticación \*/ Return @ilimor /\* Interrumpimos Ejecución \*/ Pad.

re Crea el Live (SCI).  $\ddot{\phantom{a}}$ 

Exce @iBrror = sp\_adduser\_@vsUsuario, @vsUsuario, @sGroupSOI

/\* Verifica el Error de Regreso \*/  $If  $\widehat{a}$  if  $x \mapsto \widehat{a}$  OK$ Begin /\* Elimina el Login de SOP/ Exec an drontogin @vsUsuario

/\* Retornamos lirror \*/ Select (differed = 15500 /\* Error at Generar et User en la Hase de Datos del SOI \*/ Select (different Error /\* Retortuation Error a la Aplicación \* Return GriError <sup>14</sup> Interrumpinas Ejecución \*/ East

 $\ddot{\phantom{a}}$ P Crea el Login (SIBI) 

/\* Verificantos Si <Servidor SIBI> = <Servidor SOI> \*/ If (@sServerSIIII = @sScrverSOI) Bouin

/\* Generamos sólo un Usuario en la Base de Datos de SHR, \*/ <sup>16</sup> ya que el Login ya existe.<br>Select @sRuta = @sDataBascSIBI + ".sp. adduser" Exec (differor = (daRuta @vaUsuario, (dvaUsuario, (d) CircupSIBI

/\* Verifica el Error de Regreso \*/ If  $@$  Error <>  $@$  OK Begin /\* Elimina el Usuario de la Base de Datos del SOI \*/ Exec sp\_dropuser @vsUsuario /\* Elimina el Login del Servidor del SOI \*/ Exec sp\_droplogin@vsUsuario

/\* Retornamos Error \*/ Select @iError Error /\* Retornamos Error a la Aplicación \*/ <sup>14</sup> Interrumpimos Ejecución \*/ Return @iError End

End /\* Fin Si <Servidor SIBI> = <Servidor SOI> \*\*

/\* Verificamos Si <Servidor SIBI> != <Servidor SOI> \* If (@aServerSIBI != @sServerSOI) Begin

/\* Generamos Login Remoto en SIBI para Login de SOI \*/ Select @sRuta = @sServerSIBI + "." + "master..sp\_addremotelogin" Exec @iError = @sRuta @sServerSOL @sDESASOL @vxUsuario

```
If @iError <> @OK
 Begin
  <sup>16</sup> Elimina el Usuario de la Base de Datos del SOI */
  Exec sp_dropuser @vaUsuario
  <sup>19</sup> Elimina el Login del Servidor del SOL */
  Exec an dronlogin (PyxUsuario
```

```
/* Retornamos Error */
 Select (Differor Error /* Retormantes Error a la Anlicación */
 Return @iEror
                      /* Interrumpimos Ejecución */
Kad
```
/\* Activa la opción Trusted para el Logín Remoto en SIBI para Logín de SOI \*/<br>Select @sRuta = @sServerSIBI +\*..\*\*. "ar\_remotoprion"<br>Exec @iError = @sRuta @sServerSOI. @sDESASOI. @vaUsuario, trusted, truc

```
If @iError <> @OK
 If (g)Error <> (gOK)<br>| Begin<br>| " Elimina el Login Remoto en SIBI para Login de SOI */<br>| Solect @aRuta @aServerSIII + "," * "maatcr..sp_dropremotologin"<br>| Exec @aRuta @aServerSOI, @aDESASOI, @vvUsuario
   /* Elimina el Usuario de la Base de Datos del SOI */
   Exec sp_dropuser @vsUsuario
  79 Elimina el Login del Servidor del SOI */
   Exec an droplogin @vsUsuario
```

```
<sup>79</sup> Retornative Error */
 Select @ilError Error /* Retornamos Error a la Aplicación */
 Return @iError
                        /* Interrumminos Eiecución */
End
```
End /\* Fin Si <Servidor SIBI> != <Servidor SOI> \*/

```
/* Retomamos estado de Error a la Aplicación */
IF \thetaMOERROR <> 0
SELECT MILTOF - MMERROR
```
**SELECT @iError Error** 

END

#### go<br>begin

Grant Exec On dbo.spl\_Creat.huariosSOI to Public end

**CONCLUSIONES** <sup>4c</sup> L<sub>i</sub> <sup>110</sup> **BEEF** 

Con respuesta a la hipótesis planteada y verificar que se alcanzaron los objetivos del presenta trabajo se dan los siguientes beneficios de la implementación de una Base de Datos Relacional.

#### Potencial para imponer normas.

Con el enfoque de la Bases de Datos el administrador de Bases de Datos define imponer normas a los usuarios de la Base de Datos en una organización grande. Esto facilita la comunicación y cooperación entre diversos departamentos, proyectos y usuarios de esa organización. Es posible definir normas para los nombres y formatos de los elementos de información. para los formatos de presentación. para las estructuras de los informes. para la terminología. etc. Es más fácil que el administrador de Bases de Datos imponga normas en un entorno centralizado de la Base de Datos que en un entorno en el que cada grupo de usuarios tenga el conlrol de sus propios archivos y programas

#### Menor tiempo de creación de aplicaciones.

Una de la caracteristicas mas convincentes a favor del enfoque de las Bases de Datos es que Ja aplicación de una aplicación nueva, como la obtención de cierta información de la Base de Datos para imprimir un nuevo informe, requiere muy poco tiempo. Diseñar e implementar una nueva Base de Datos desde cero puede tardar mas que escribir una sola aplicación de archivos especializada; sin embargo. una vez que la Base de Datos esta construida y en funciones, casi siempre se requerirá mucho menos tiempo para crear nuevas aplicaciones con los recursos del Sistema de Gestión de Bases de Datos. Se estima que el tiempo de creación con un Sistema de Gestión de Bases de Datos es de una sexta a una cuarta parte del requerido en un sistema de archivos tradicional.

#### Flexibilidad.

En ocasiones es necesario modificar Ja estructura de una Base de Datos cuando cambian los requerimientos. Por ejemplo, podía surgir un nuevo grupo de usuarios que necesite información adicional que no se encuentra actualmente en la Base de Datos. Para atenderlos, tal vez sea necesario añadir un nuevo archivo a la Base de Datos o extender los elementos de un archivo ya existente. Algunos Sistemas de Gestión de Bases de Datos permiten efectuar estas modificaciones en la estructura de la Base de Datos sin afectar los datos almacenados y a los programas de aplicación ya existentes.

#### Disponibilidad de información actualizada.

Los Sistemas de Gestión de Bases de Datos pone la Base de Datos a disposición de todos Jos usuarios. En el momento en que un usuario actualiza la Base de Datos. todos los dem3.s usuarios pueden ver de inmediato esta actualización. Esta disponibilidad de información actualizada es indispensable en muchas aplicaciones de procesamiento de transacciones, como los sistemas de reservaciones o las Bases de Datos bancarias como en el caso practico realizado en el Grupo Financiero lnbursa. y se hace posible a los subsistemas de control de concurrencia y de recuperación del Sistema de Gestión de Bases de Datos.

#### Economías en escala.

\_El enfoque del Sistema de Gestión de Bases de Datos permite consolidar los datos y las aplicaciones, reduciéndose así el desperdicio por traslapo entre las actividades del personal de procesamiento de datos en los diferentes proyectos o departamentos. Esto permite que la organización completa invierta en procesadores más potentes, dispositivos de almacenamiento o equipo de comunicación, en vez de que cada departamento tenga que adquirir por separado su propio equipo (de menor capacidad). Esto reduce los costos totales de operación y control.

Con los anteriores beneficios que otorgan las Bases de Datos solo queda decir que las Bases de Datos en toda organización hoy en dia es la mejor herramienta para el manejo de la información.

### *BIBLIOGRAFÍA*

·Tense!. VZ Abdullah Temporal DataBase 1997, editorial the Benjamin/Cummings Publishing Company. 630 p.

·Rivera Bases de Datos Relaciónales Segunda edición. Madrid, editorial Paraninfo Magallnes. 310 p.

· Harryskiewyez. lgortitus Análisis y diseño de Bases de Datos Primera edición, México D.F. 1996, editorial Limusa. 680 p.

· Harrington. Jan L. Relational data Base managemment Editorial Holt, Rinebart and Winston, inc. U.S.A. 1996, 378 p

· Jackson Glenn A. Introducción al diseño de Bases de Datos relaciónales Madrid España. editorial Anaya Multimedia. 203 p

·Date. C. J. Introducción a los sistemas de Bases de Datos México D.F. 1995, editorial Addison-Wesley Iberoamericana, 648 p

· Miguel Castaño, Adoración. Concepción y diseño de Bases de Datos: del modelo E/R al modelo relacional México D.F. 1996 ,editorial Addison-Wesley Iberoamericana, 989 p

· Ramez Ehnasari, Shamkant B. Navathe.

**Sistemas de Bases de Datos.** 

Segunda edición, México D.F. 1997, editorial Addison-Wesley Iberoamericana, 887 p.

·Centro educacional DDEMESIS.

**Seminario desarrollo Cliente/Servidor con Visual Basic y SOL Server.** Primera edición, México D.F. 1997, editorial grupo DDEMESIS, 143 p.

· Microsoft.

**Manual Microsoft SQL Server DataBase Implementation ver. 6.5.** México D. F. 1997, Microsoft.

## ANEXOS

*CONTADO* 

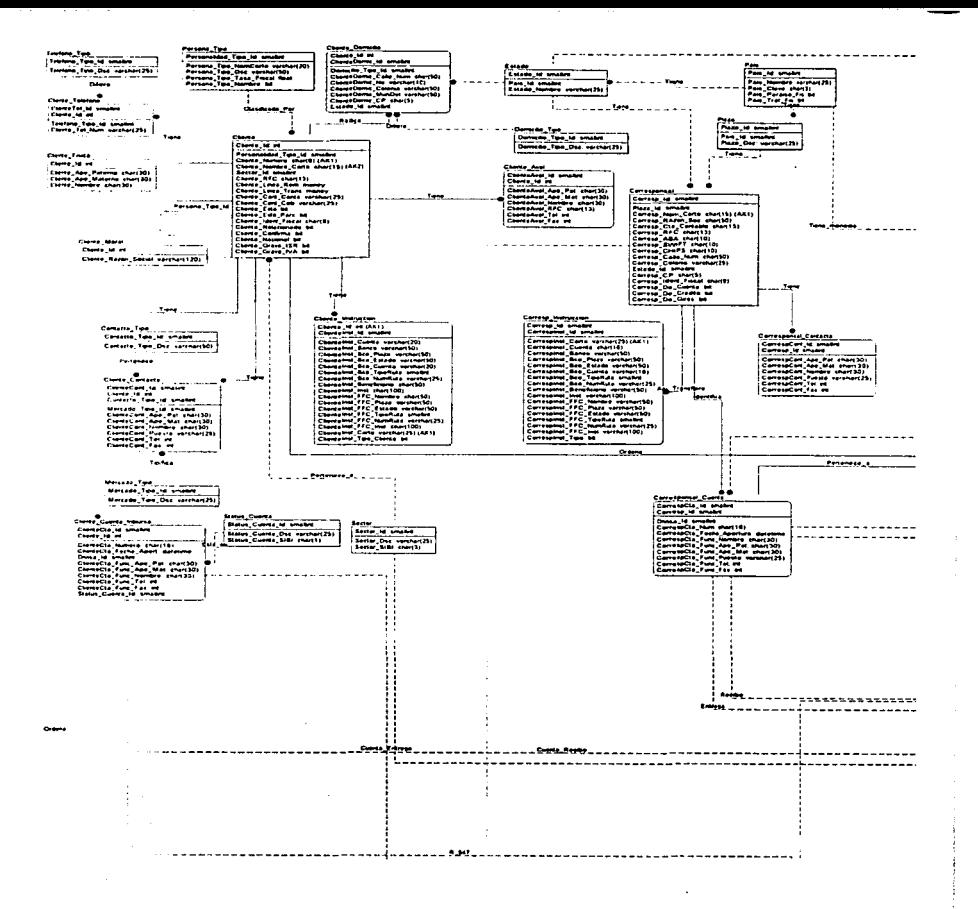

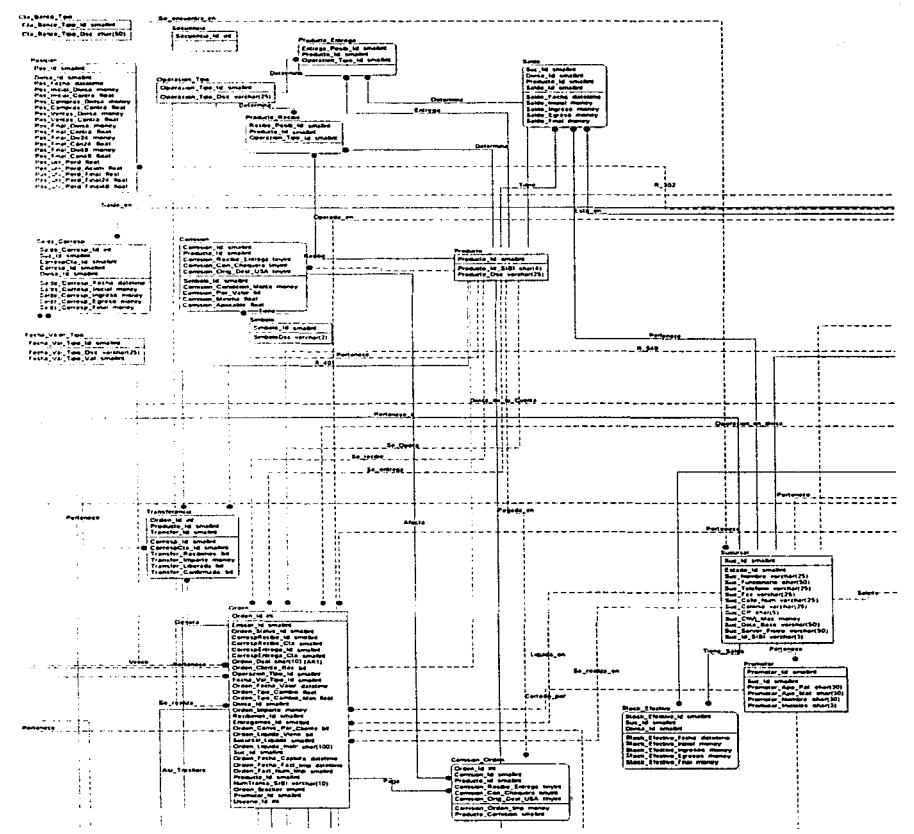

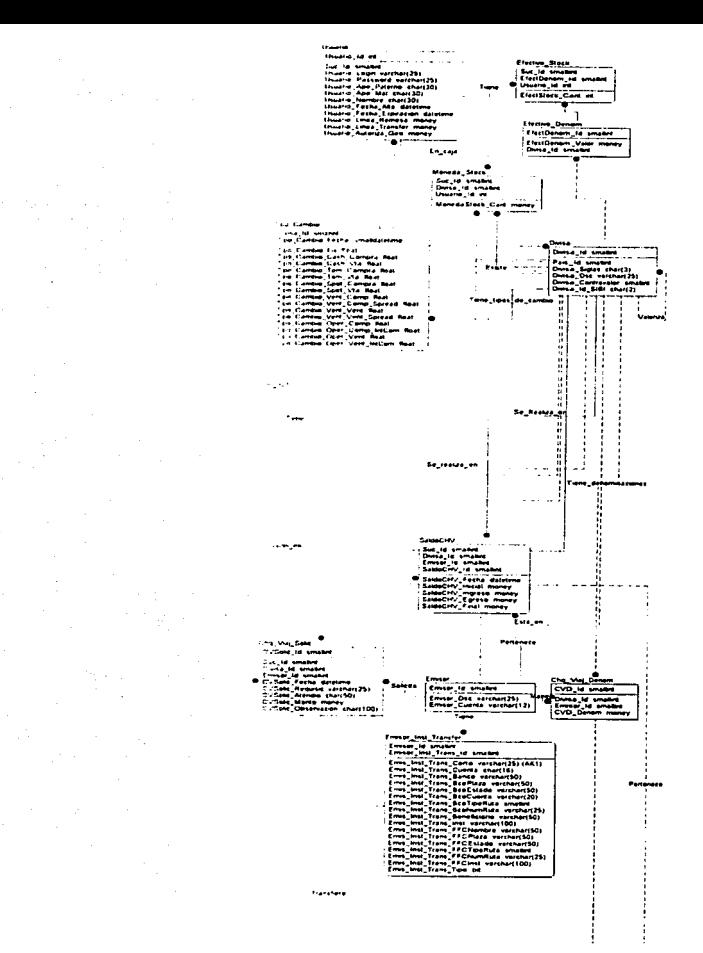

 $\sigma_{\rm{max}}$ 

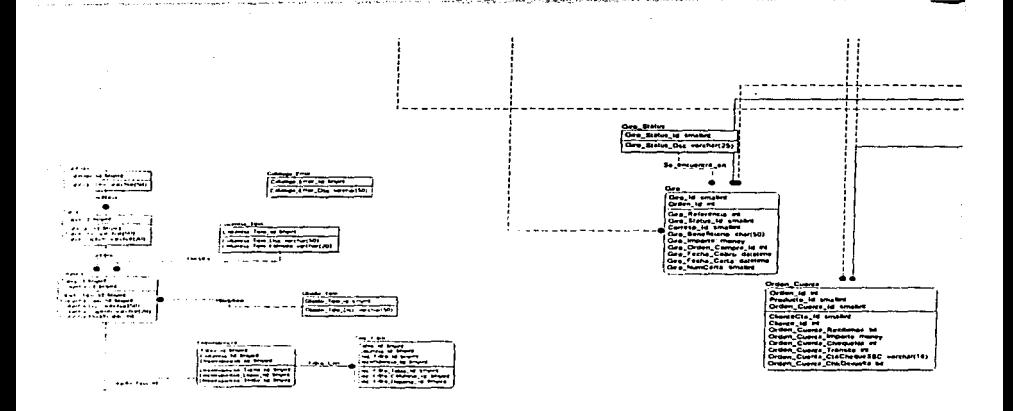

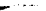

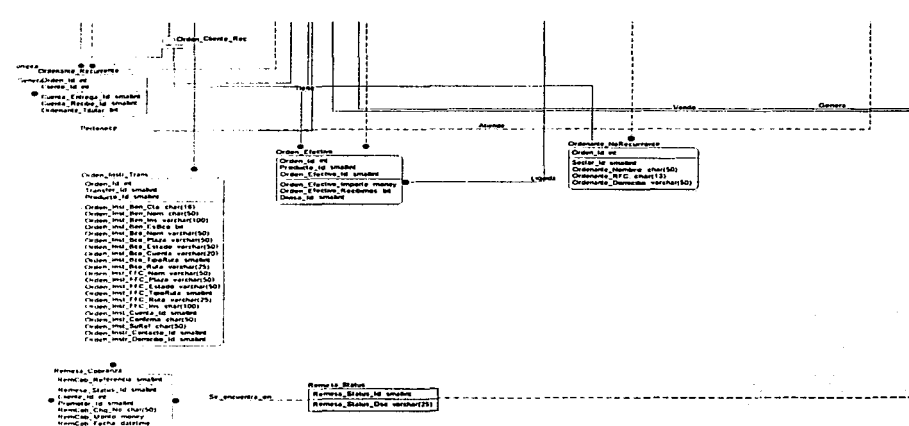

 $\sim$  .

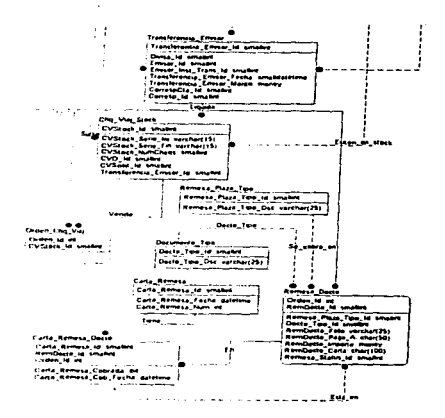

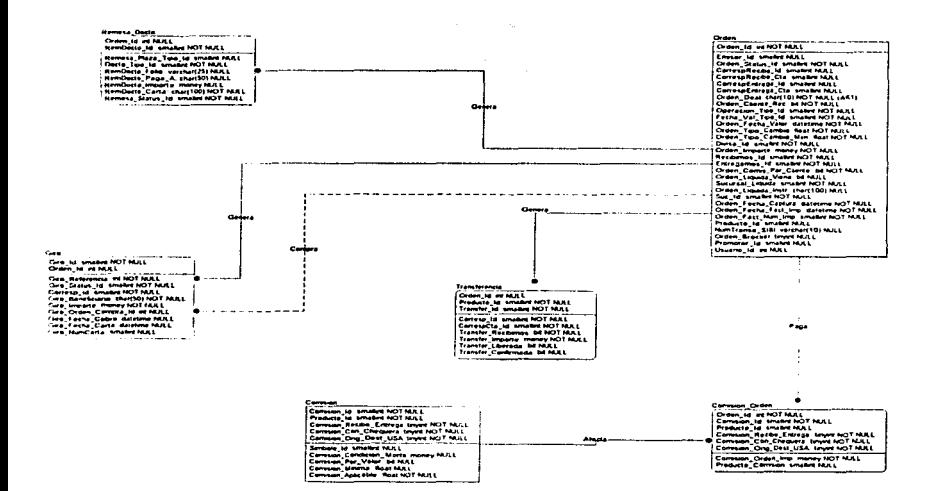

*CREDITO* 

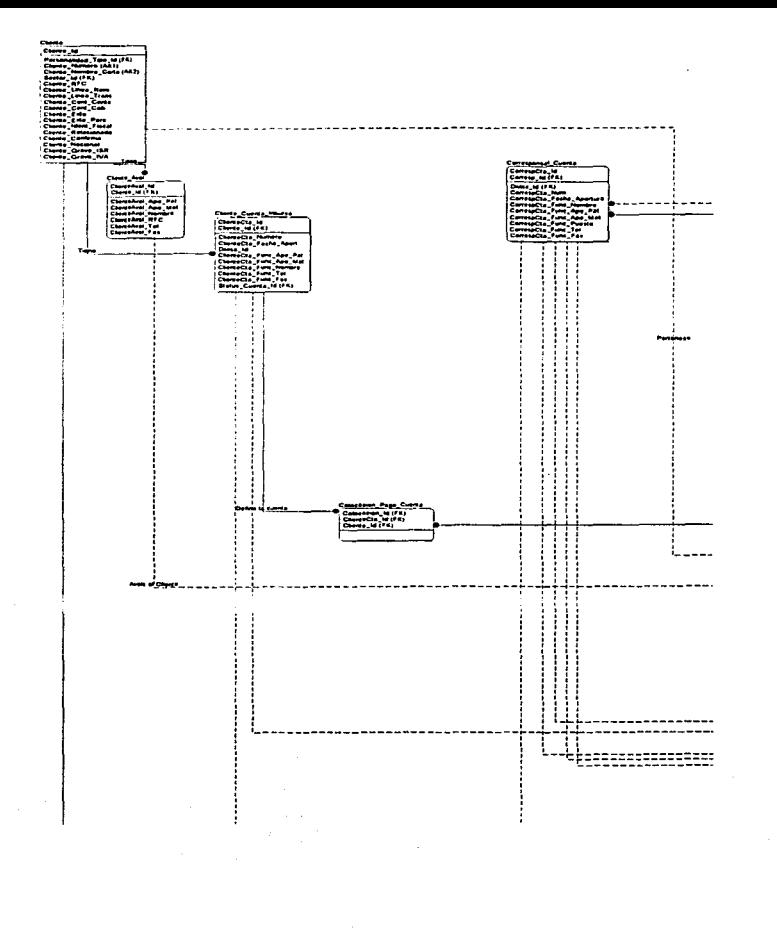

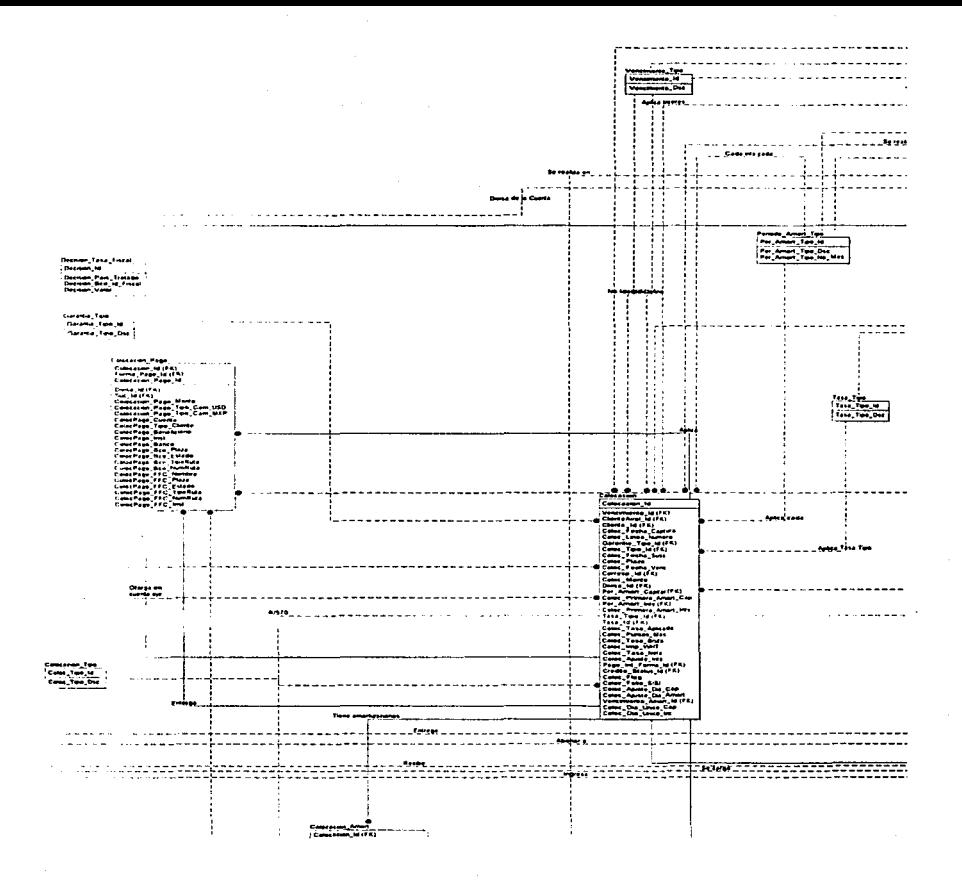

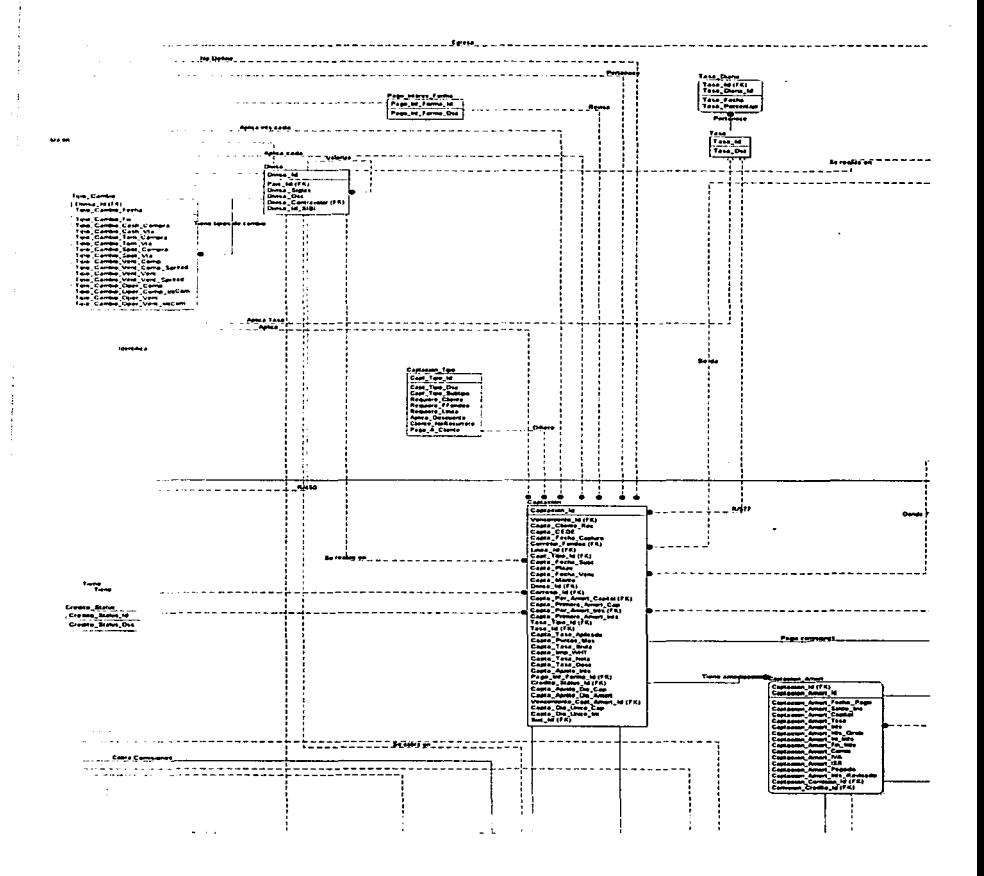

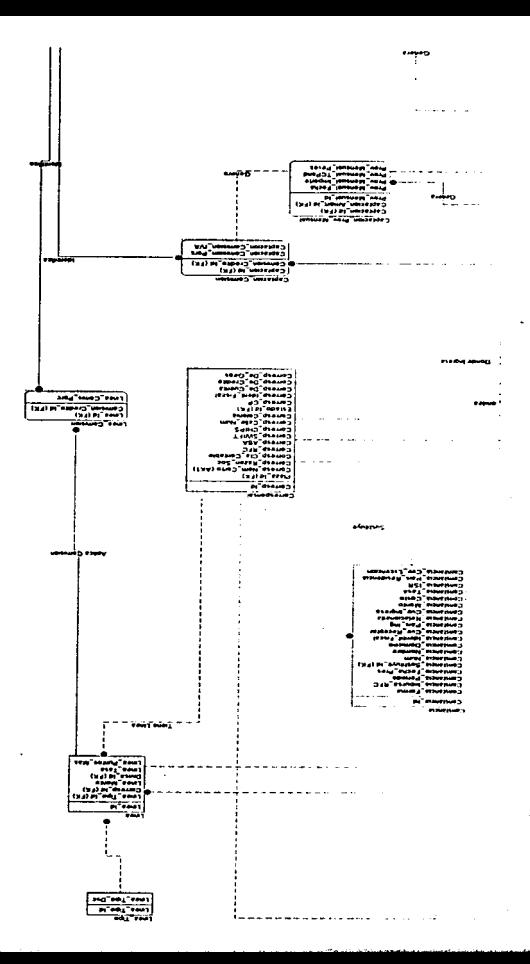

 $\sim$  .

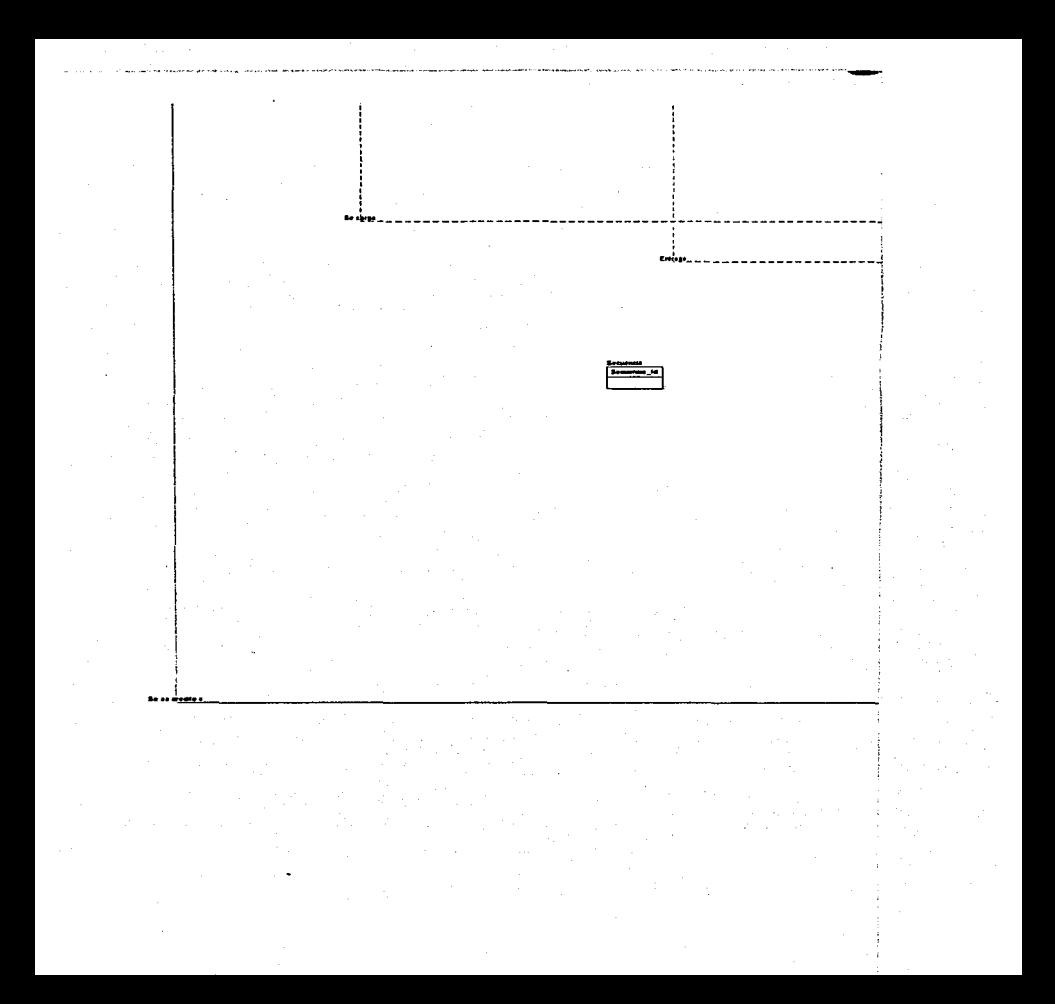

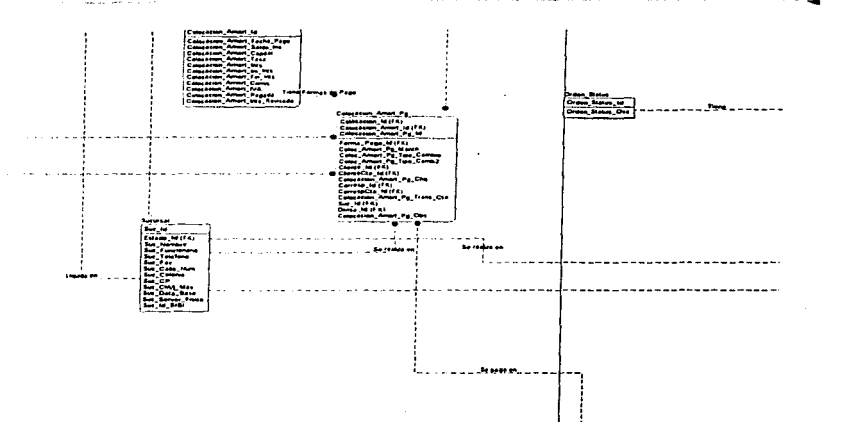

l,

 $\mathcal{L}_{\mathcal{A}}$  $\frac{1}{2} \sum_{i=1}^{2} \frac{1}{2} \sum_{j=1}^{2}$ 

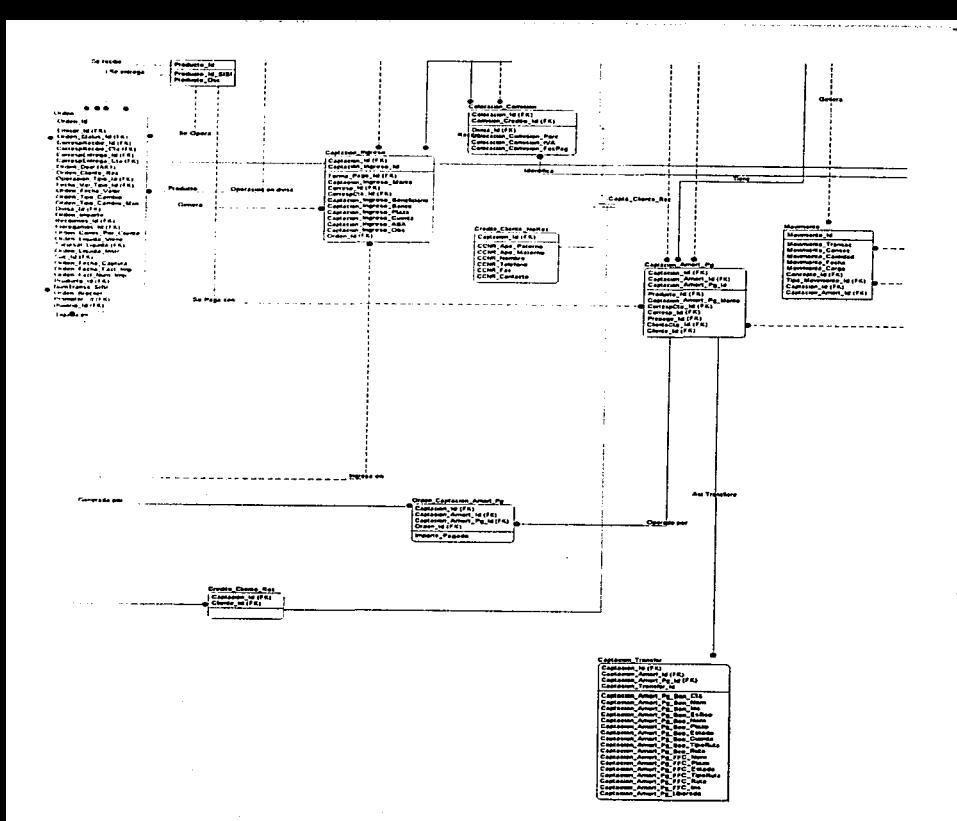

ż,

# *CONTABILIDAD*
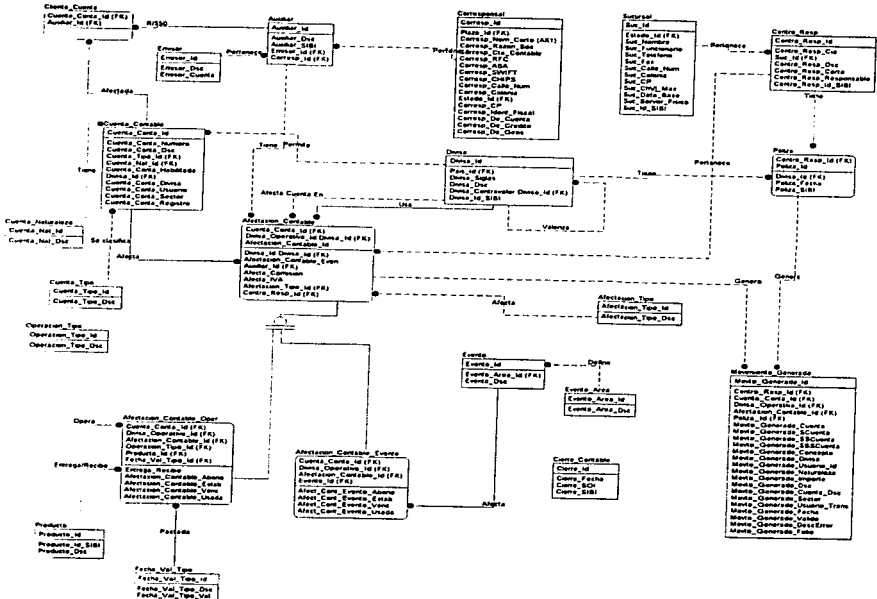

## *ADMINISTRACION*

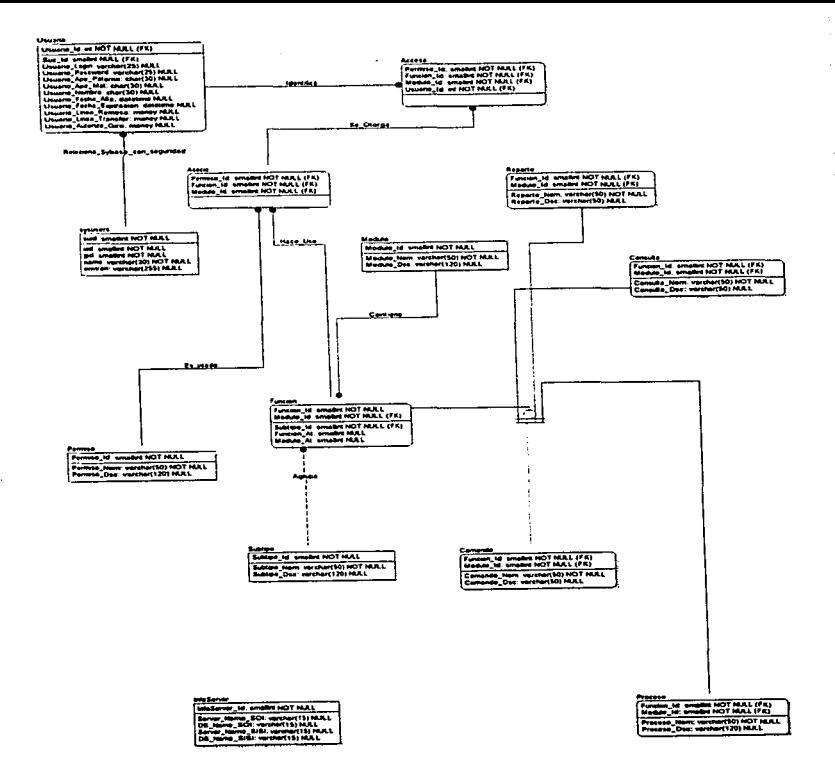

the company of the commentation can be a start for the theoretical contract of the first